# The FortiReckoning System Design (The Nitty Gritty)

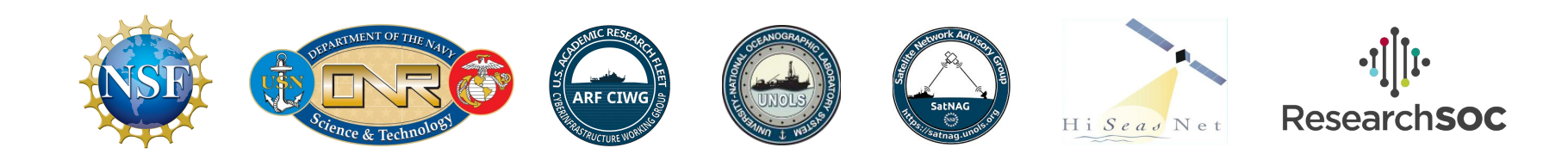

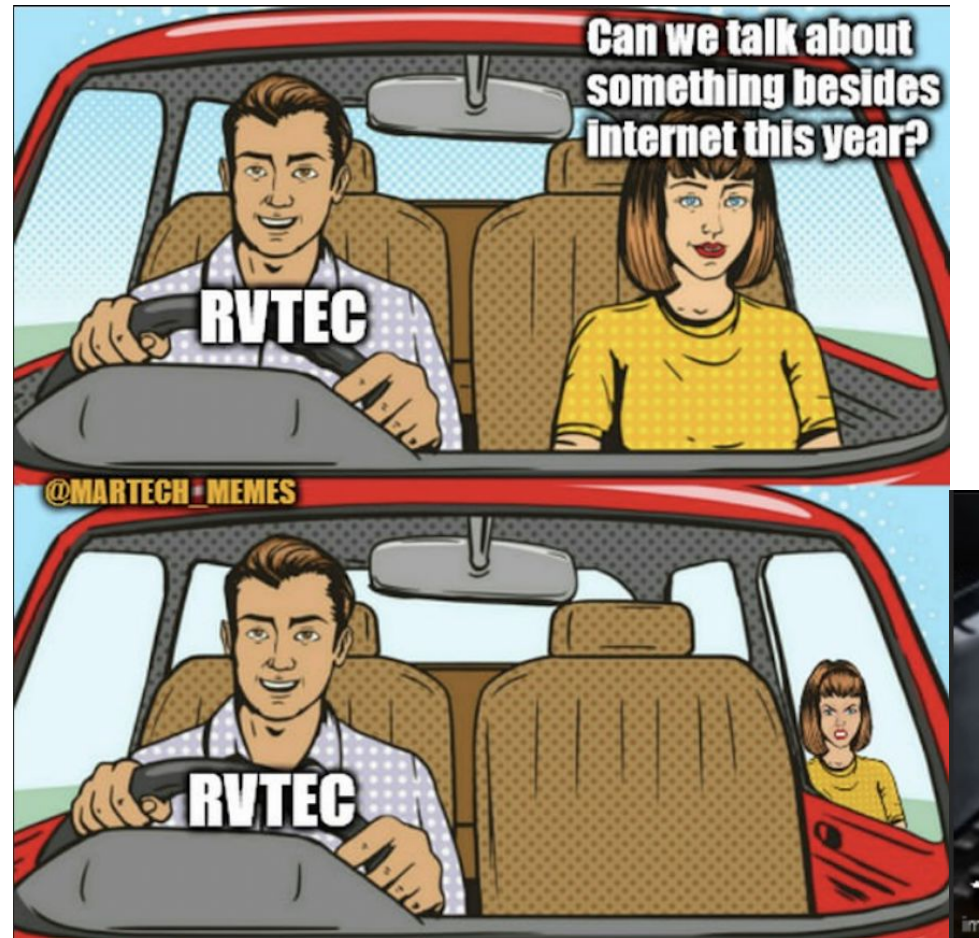

Project-defining valuable insight from the Marine Tech Community

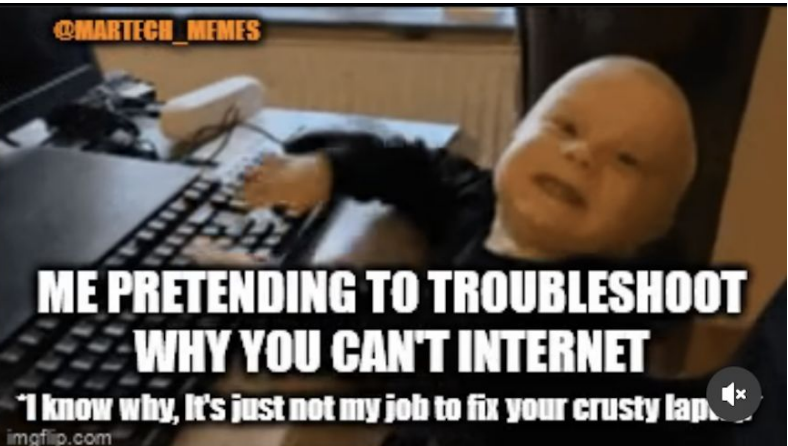

The official Ivory Tower rebuttal

configure martech-memes-rebuttal

edit "portlandia\_references\_hit\_differ ent when RVTEC isnt in the PNW"

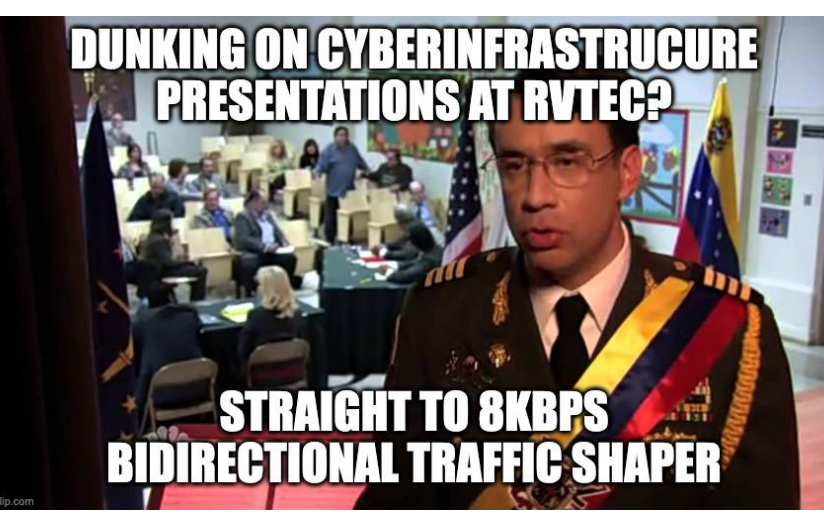

edit "ok-boomer-chiefsci"

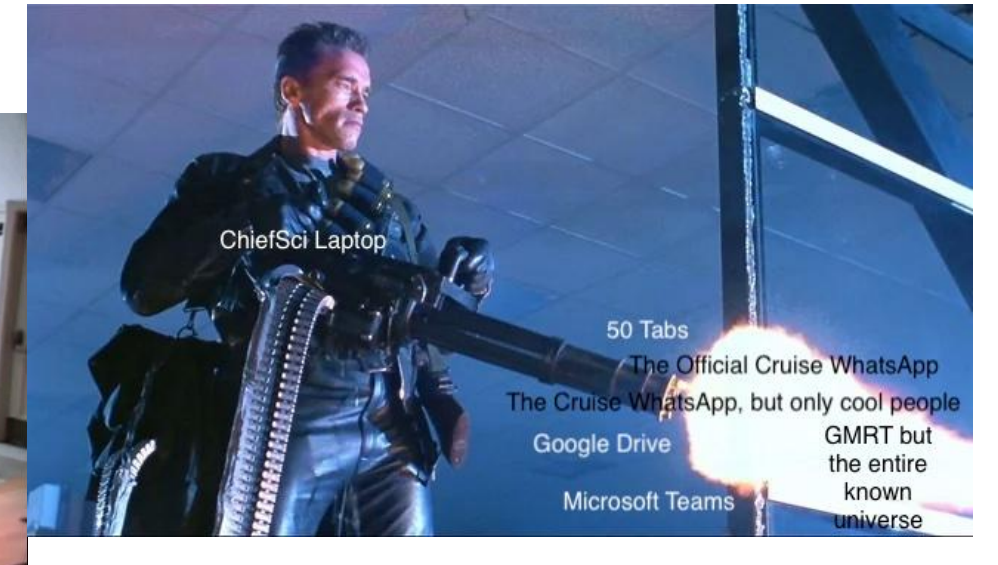

next

The official Ivory Tower rebuttal (that just finished buffering…) edit "diss track line3 CORRECTED.all" edit "diss\_track\_line3\_CORRECTED\_FINA L.all" HEREATPLOPIEWITH ADMINI-<MARTECH EXEMPTS PERSONAL **LOGIN TO THE QUOTA APPLIANCE PHONE FROM INTERNET QUOTA>** You know, I'm something WE'RE RETTER THAN of a network engineer myself WEKATIVA

next end

#### **What, exactly, are we presenting?**

- Reusable reference Fortigate-based network architecture for research vessels
	- Management of onboard networks
	- Management of different Internet connections (VSAT, Starlink, 5G modems, Shorelink, etc)
	- Connection back to the home institution
	- Hooks into big-picture cyberinfrastructure projects (OmniSOC)
- Installation process
	- Ability to install Fortigates without major changes onboard (no changing IP addresses…)
	- Data collection spreadsheets, installation scripts, procedures
	- Ability to install with minimal downtime, Endeavor cutover done with <15 mins of network downtime
- Support resources
	- Troubleshooting procedures
	- Cruise rollover procedures
	- New device procedures

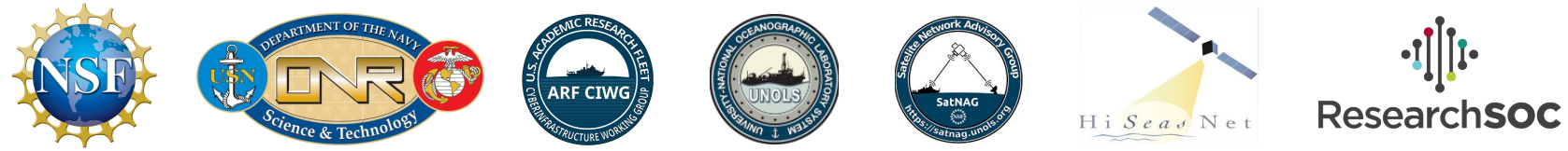

# The FortiReckoning System Design (The Nitty Gritty)

## Chapter 1: The Nickel Tour

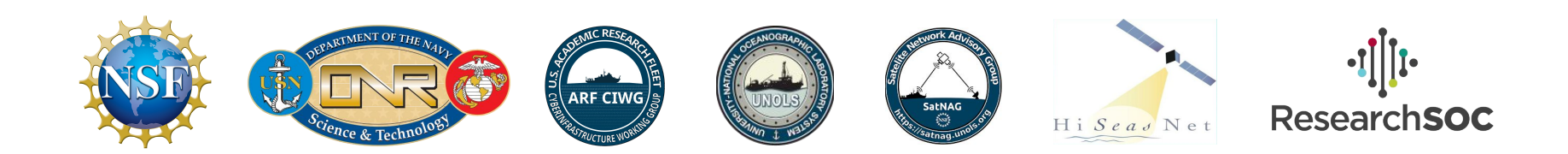

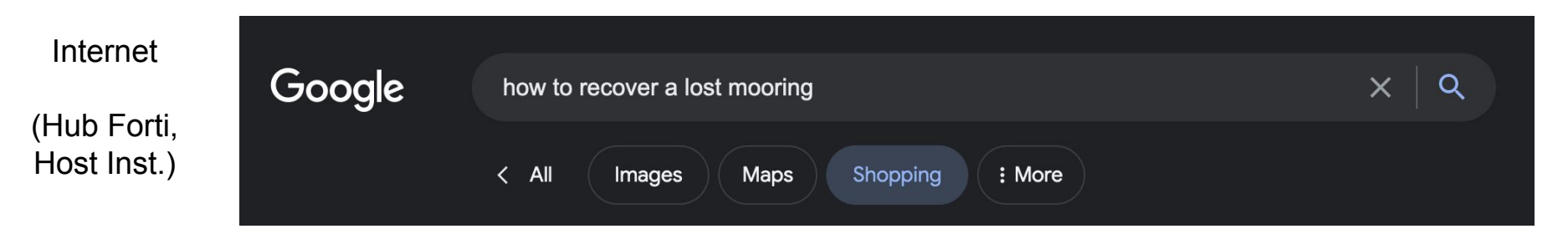

Ship->Hub

(Ship Forti, Hub Forti)

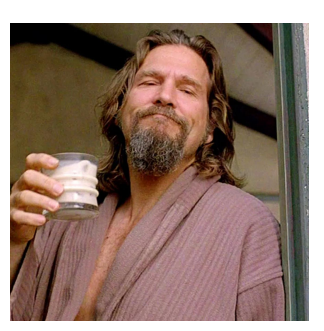

< Pacific (Preferred)

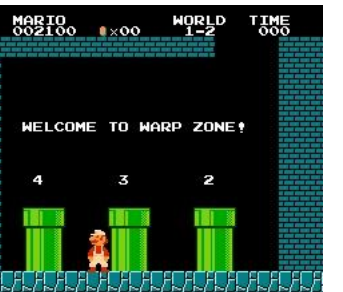

Atlantic > (Preferred)

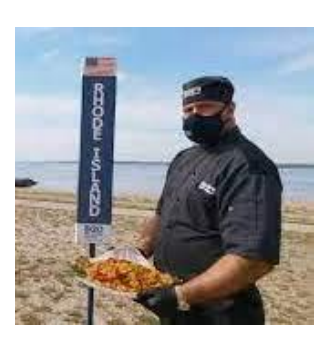

Onboard **Network** 

(Ship Forti)

#### ^ VPN Tunnel to the Hubs ^

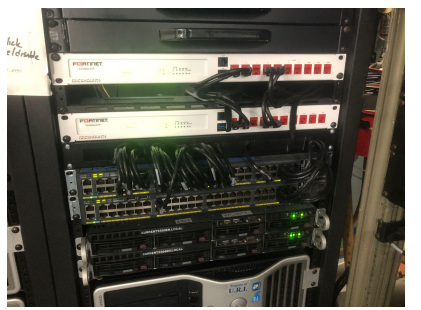

#### Fortigate VDOM's in the ship's traffic flow: GOTTA CATCH 'EM ALL!

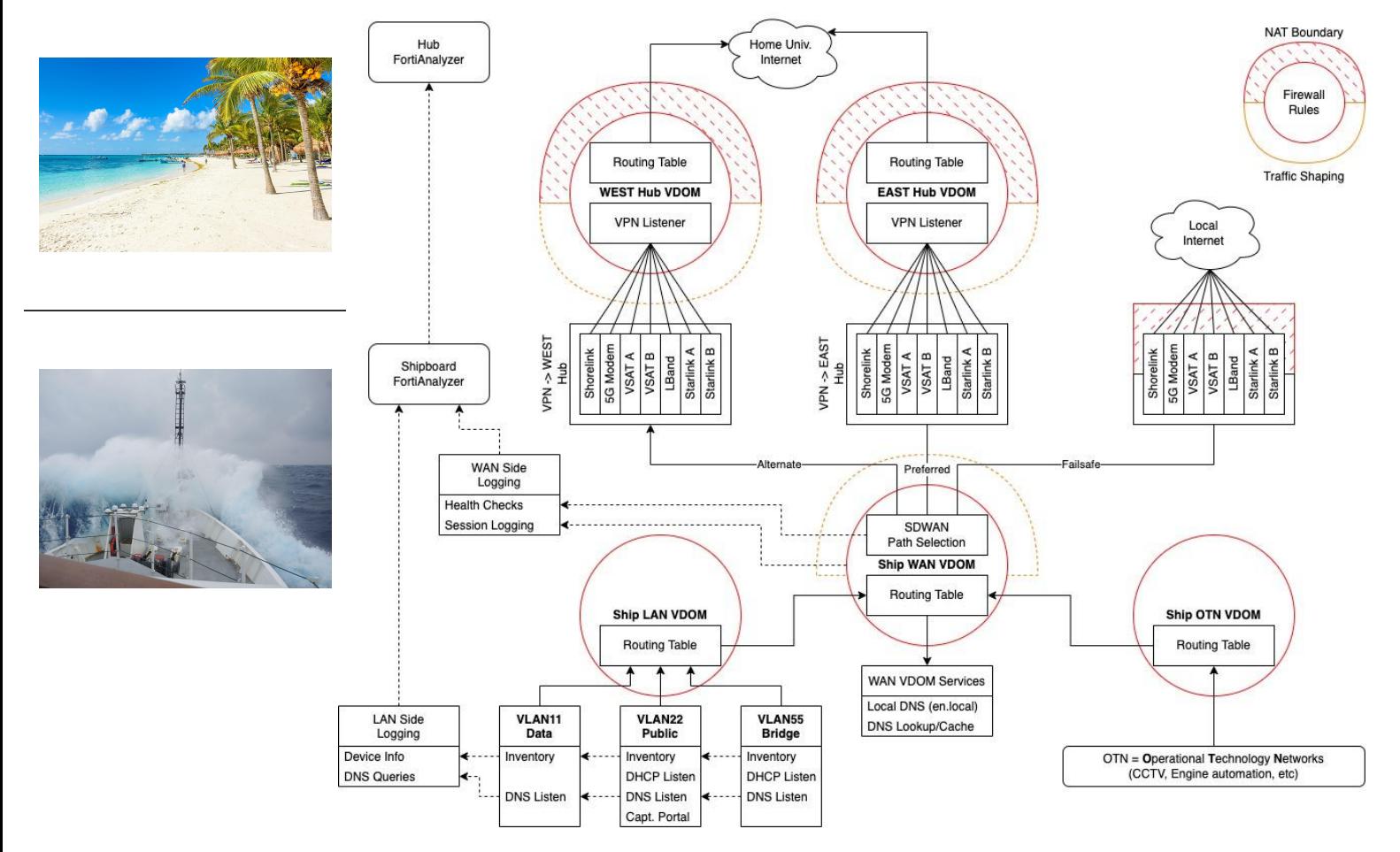

NSF, ONR, ARF CIWG, UNOLS, SatNAG, HiSeasNet, ResearchSOC

#### **How do we build this: Device Config**

- Onboard redundant systems
- Why Virtualization?
- Virtual LANs (VLANs) & Virtual Domains (VDOMs) & Virtual Private Networks (VPNs)
- Administrative Domains (ADOMs)
- How the virtualized layers fit together
- Basic Network Services (DHCP, DNS)
- Device Inventory & Username Capture
- **Getting Online** 
	- SDWAN
	- "Local" Internet (directly on the ship)
	- Hub Internet and Tunneling
- **Firewall Objects & Rules**

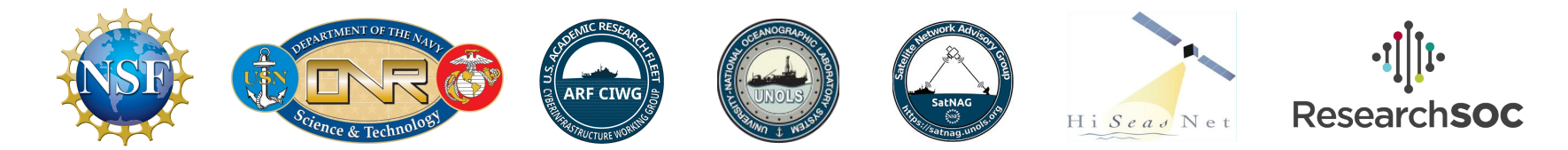

#### **How do we build this: Traffic Flow**

- Device Config is what it is to get the ship's onboard networks and Internet connections up and running. However, the "policy" side of the house is more abstract, and is flexible enough so that rules can be written based upon usage.
- Policy statements are based upon objects and groups, and these can be set up to represent how the ship actually operates, not based upon config files.
- What are the tools available to direct traffic flow?
	- Firewall Rules
	- SDWAN
	- Traffic Shaping
- How can we solve some practical problems with these?

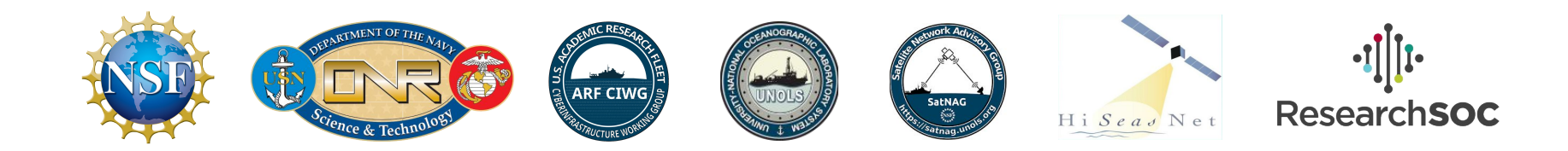

# The FortiReckoning System Design (The Nitty Gritty)

## Chapter 2: Configuration

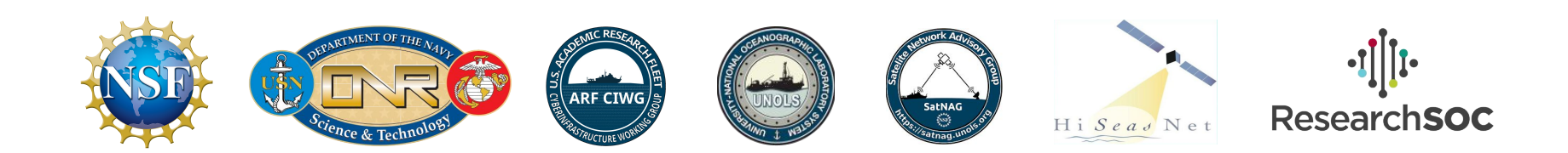

#### **2.1: Onboard HA**

- Ship Fortigate pair operates as a HA cluster
	- Both units online at the same time and linked together. Config auto-synced.
	- **Active-Passive mode**: One unit carries all traffic flow until failure, then secondary unit takes over
	- Active-Active mode: Both units carry half the traffic in normal operation. In the event of a failure, one unit will carry all traffic

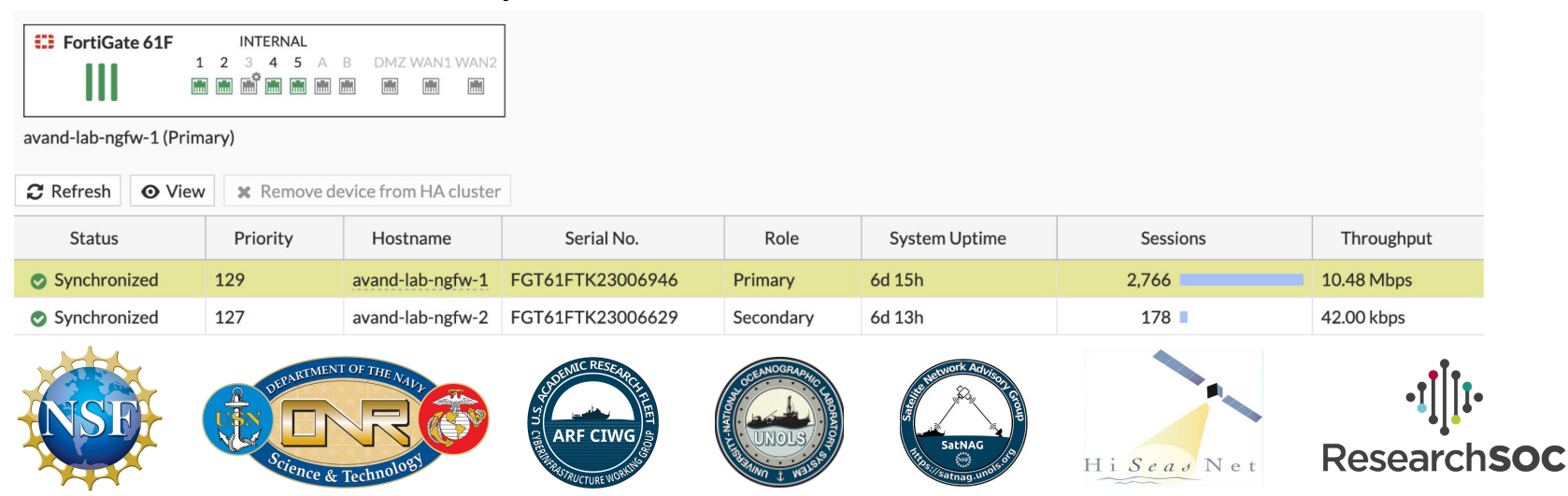

#### **2.2: Virtualization**

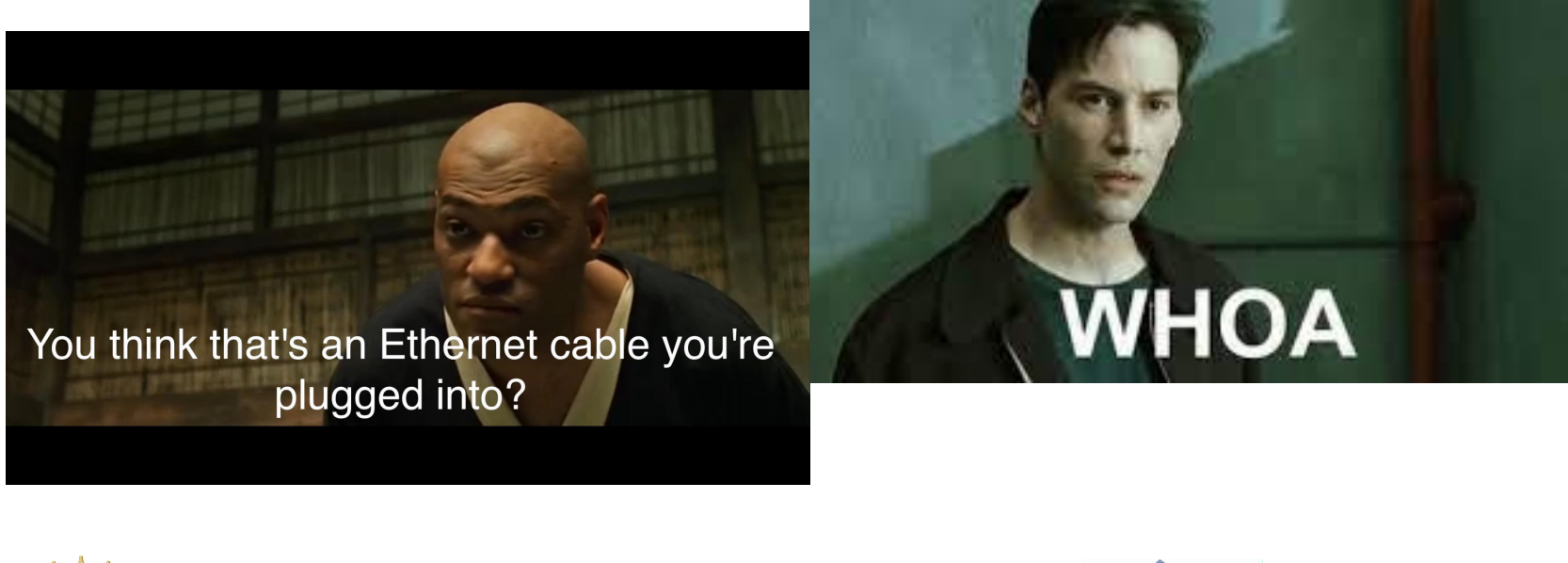

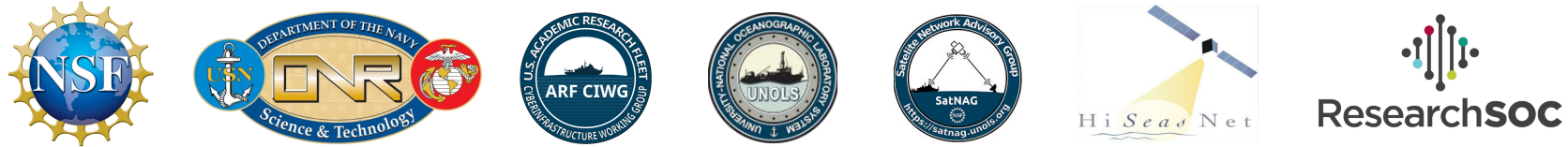

### **2.2: Virtualization - VLAN/VDOM/VPN**

- VLANs & VDOMs
	- Both of these are key components of the reference implementation
	- Requires some setup during commissioning but makes long-term operation and changes simpler.
- VLANs separate a physical ethernet switch into isolated, logical segments
	- VLAN-enabled switches & wifi access points (and other network/IT devices ) are connected together with trunk ports
	- Separates a switch layout into different onboard (data, public, etc) and WAN (vsat, starlink, cell) networks.
- VDOMs separate a router into isolated, logical segments
	- $\circ$  LAN side of router = basic services to run network (DHCP, DNS), onboard net rules, get Internet from WAN Side
	- WAN side of router = Different internet connections, rules to select conn, "clean copy" of Internet traffic

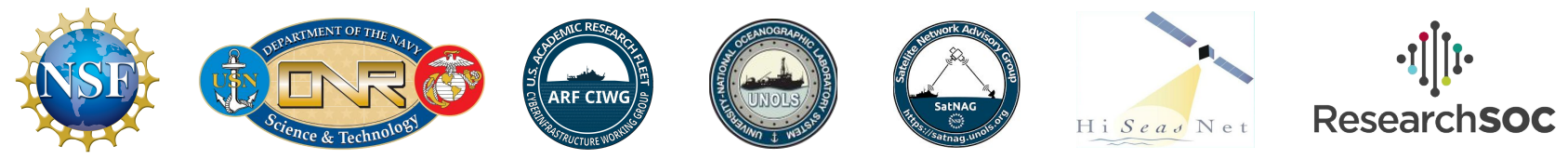

#### **2.2: Virtualization - VLAN/VDOM/VPN, cont'd.**

#### ● VPN's

- Traffic across "normal" Internet (not leased-lines) requires routable IP addresses (to go between ISP's)
- $\circ$  The private IP ranges we use onboard (10.x.x.x, 172.16-32.x.x, 192.168.x.x) are by definition not routable. VPN's create a tunnel that can bring non-publicly-routable IP's across the Internet, without requiring leased lines (MPLS, Metro Ethernet and their country-club friends)
- Why are we doing all of this?
	- The big picture for this project is the Fortigate traffic flow rules. However, to get the point where we can write really simple, reality-based rules for the Fortigate, we need to set up some "baffles" so that traffic flows in the best way possible.
	- Just as one wouldn't direct-drive a dentist's drill with a large-bore EMD diesel, some of these config items are necessary adaptations for templating purposes, and to simplify writing rules later on.

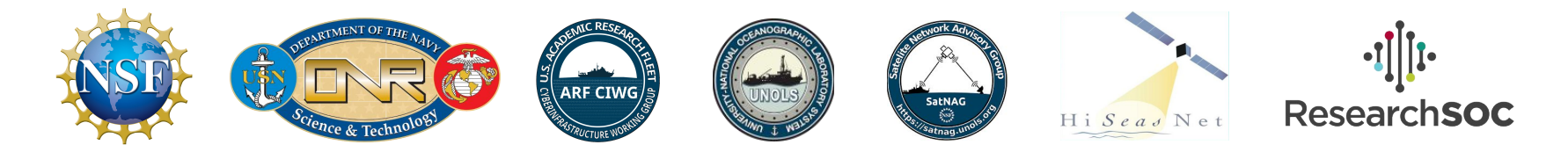

#### **2.2.1 Core Switches & VLANs 101**

- **Physical only switching** 
	- **Each separate network = separate (chain) of switches**
	- **Ever expanding daisy chains of switches**
	- **○ Easy to initially install**
	- **○ Lots of cabling required**
	- **○ Vulnerable to loops + UDP broadcast storms**
- **● VLAN Based, Core + Access switches**
	- **○ Initial config needed**
	- **○ Can reuse cabling as new networks are added (VLAN trunk ports)**
	- **○ Protection against loops + UDP storms (spanning-tree)**
- **● Note that core + access layer switching is not unique to the Fortigate project…**

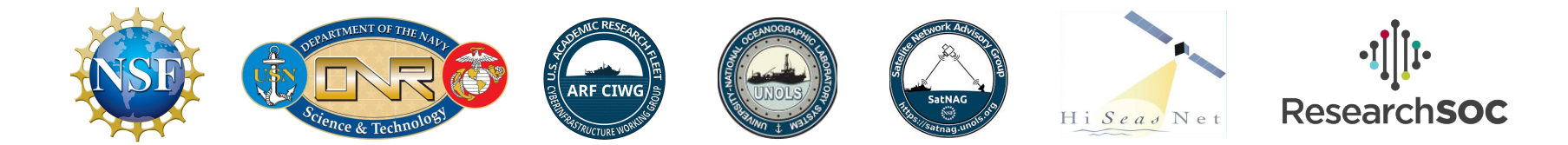

## **2.2.2 VDOM 101**

#### LAN VDOM

- **● Focused on keeping onboard networks running (IP's, DHCP, DNS)**
- Has mix of onboard  $+$  Internet traffic
- Sees single Internet connection from WAN VDOM
- Different ships have different number of onboard networks
- Not concerned with traffic shaping onboard. Allow/deny rules only.
- **● Largely unique to each ship.**

WAN VDOM

- **● Focused on providing best-possible Internet to arbitrary number of onboard networks**
- "Clean Copy" of only Internet traffic. Logical place to track device usage.
- Sees single connection to arbitrary number of onboard networks.
- Can allow/block/prioritize/throttle Internet to device regardless of what network it's only
- **● Many similarities across ships.**
- *● Although lan/wan VDOMs are focused on different tasks, they are able to share the same physical hw.*
- *● LAN VDOM is largely ship-specific*
- *● WAN VDOM is largely reusable*

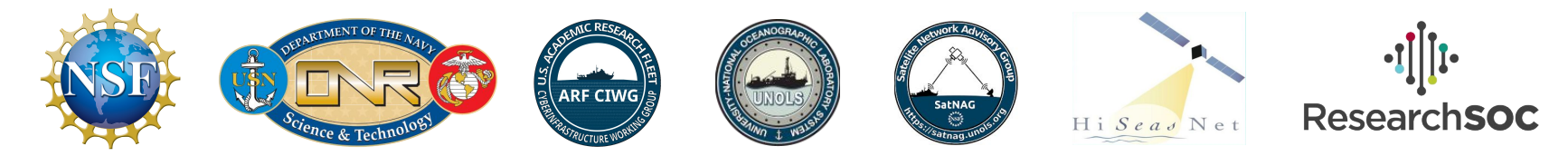

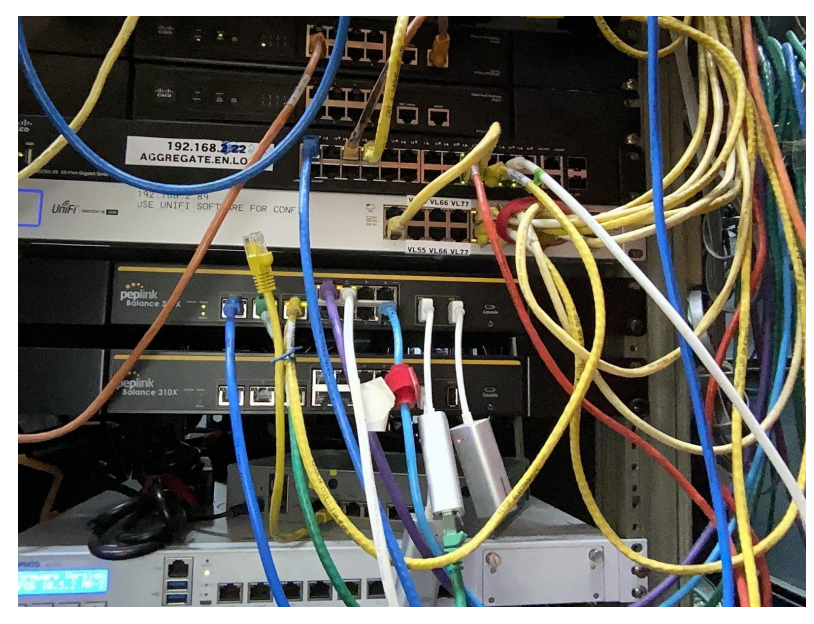

Purely physical network

- Less up-front config
- More complexity long-term

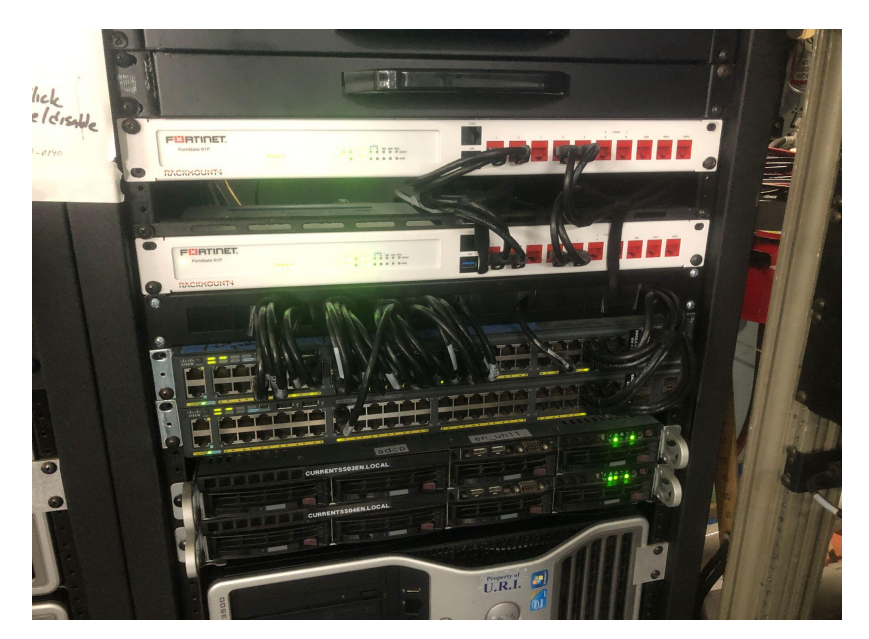

VDOM & VLAN-based network

- More config up-front
- Less complexity long-term

*Endeavor network core, before and after core switch/Fortigate install. Note that both iterations have the same core capabilities. "Before" pic delivered many successful cruises but expansion was a struggle - especially W/R/T Internet connections. "After" pic has expansion slots for Starlink + eliminates addt'l routers.*

#### **2.2.3 Disadvantages of VDOMs**

- **●** VDOM's give us a way to "baffle" traffic so that it flows optimally through the Fortigate, however, introducing this option into a config has some major side effects.
	- While standard IP "data" will easily flow between VDOMs, the Fortigate's added "metadata" annotations will NOT flow between VDOMs (without external assistance)
	- The Fortigate needs to have VDOM-Links (virtual network interfaces that bind VDOMs together) added so that VDOMs can talk to each other. These need to have IP addresses and routing configs set.
	- $\circ$  Each VDOM has its own firewall instance so a traffic flow that crosses VDOMs will need VDOM Links, Routes, and firewall rules on both sides.
- VDOM layout is a fine balance between making traffic flows very simple and intuitive, or creating a massive duplication of configuration statements.
- If only there was some higher-order configuration-level virtualization layer...

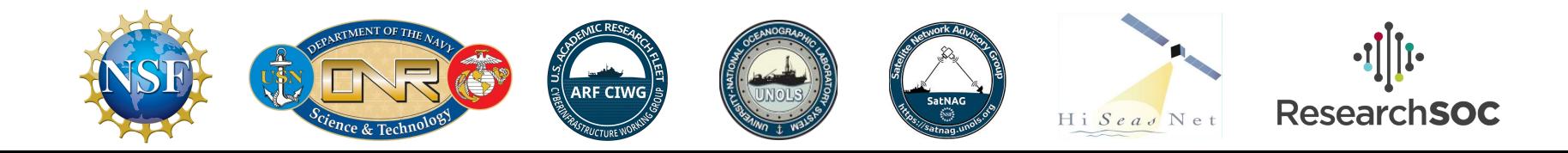

## **2.3: Administrative Domains (ADOM)**

- So far, the layers of virtualization that we have discussed have all been directly related to traffic flow.
	- VLANs allow isolated networks to share a given network switch
	- VDOMs allow different pools of isolated networks to share a given router
	- VPNs allow non-routable networks to pass over the Internet without requiring private lines
- In the pokeball diagram, our reference architecture has:
	- An arbitrary number of VLANs based upon the ship in question
	- Five VDOMs, spread across three locations
	- 14 VPN tunnels, to two sites, across (up to) seven different Internet connections
- ADOM's exist in the config world, rather than the traffic flow world.
	- Back before LinkedIn "software defined innovation" vernacular took over, we would define this as a control-plane versus data-plane function
	- ADOM's pull all of these different items into a single location where config file variables and templates can be reused.

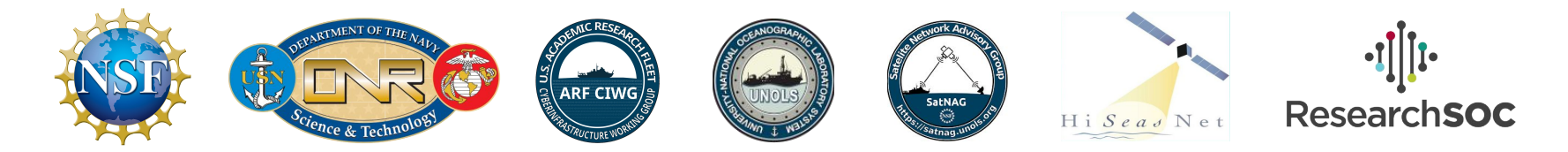

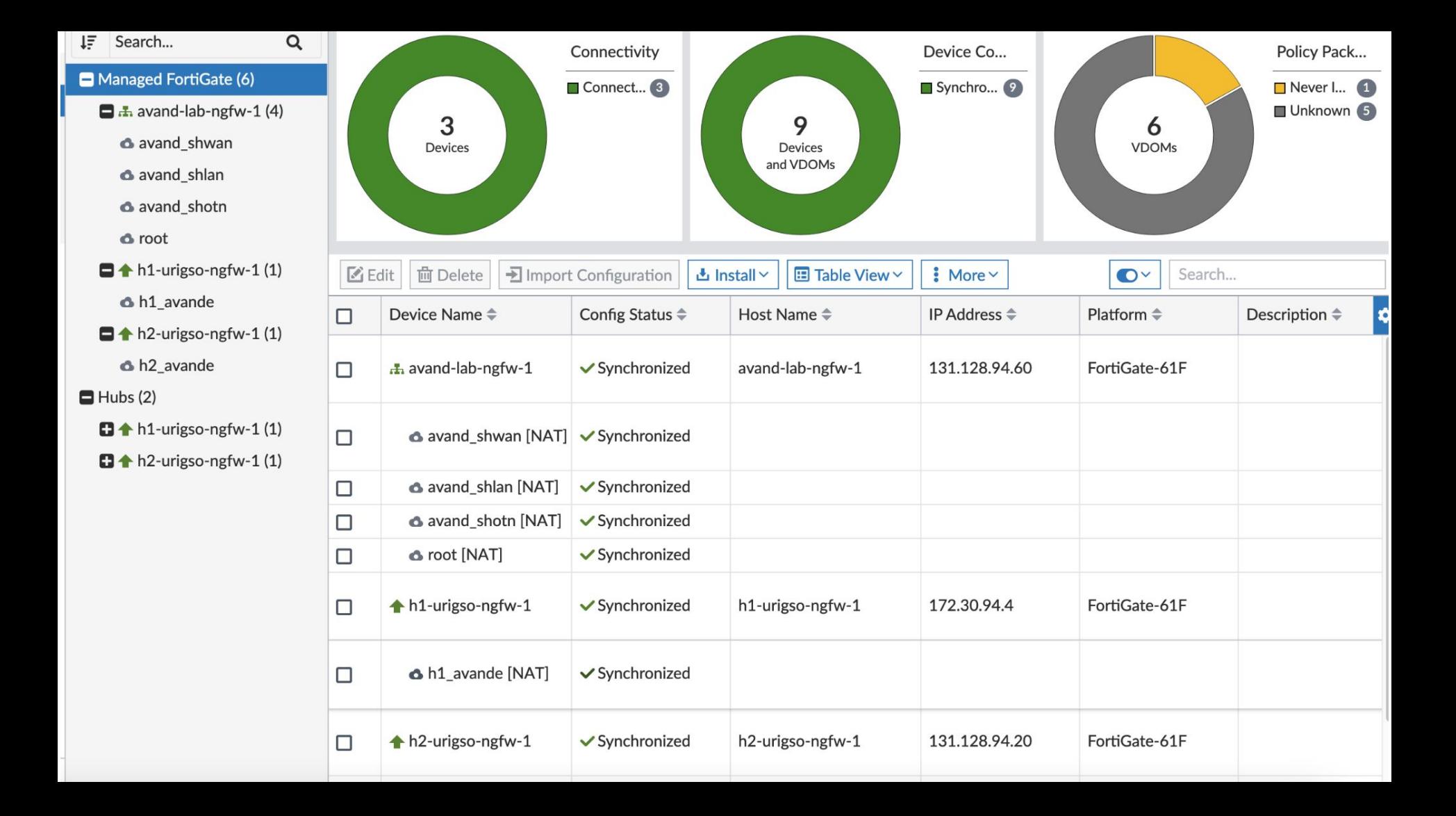

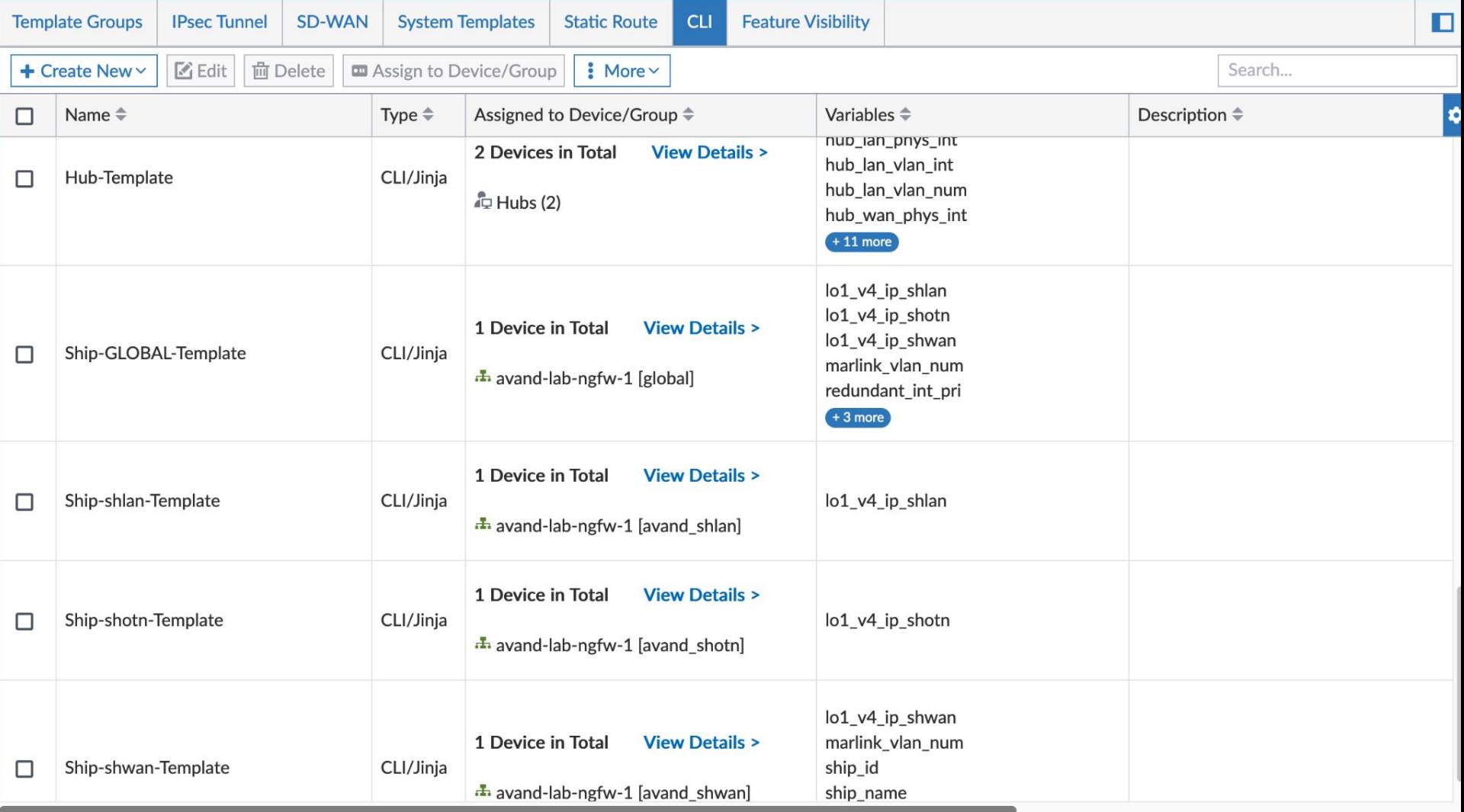

**The Second Second** 

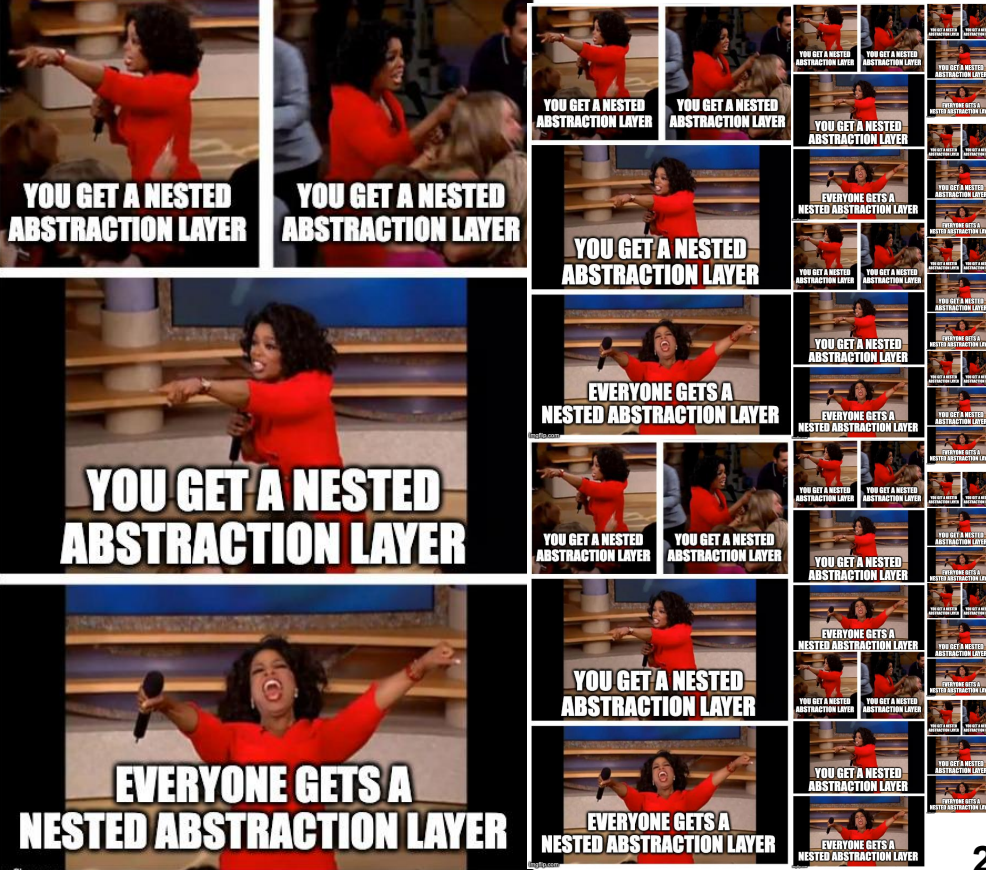

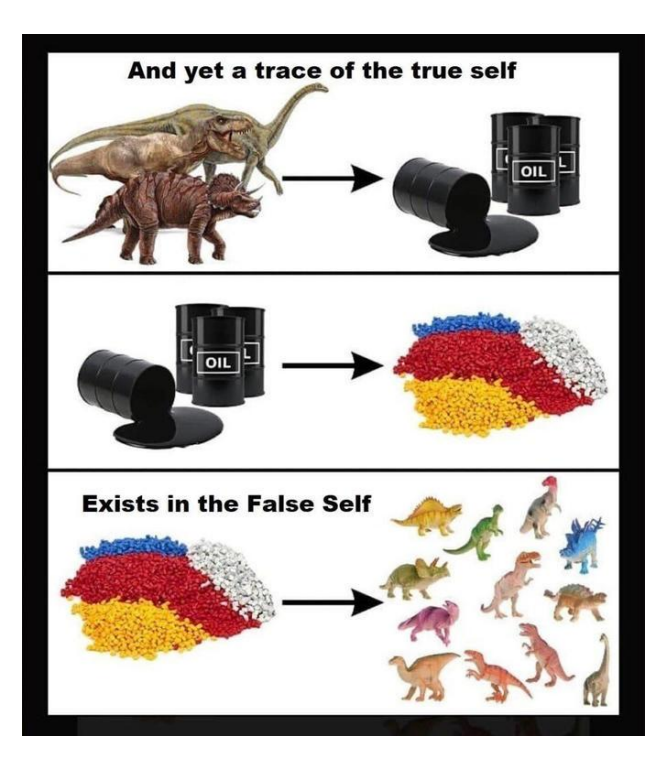

#### **2.4: How the virtualized layers fit together**

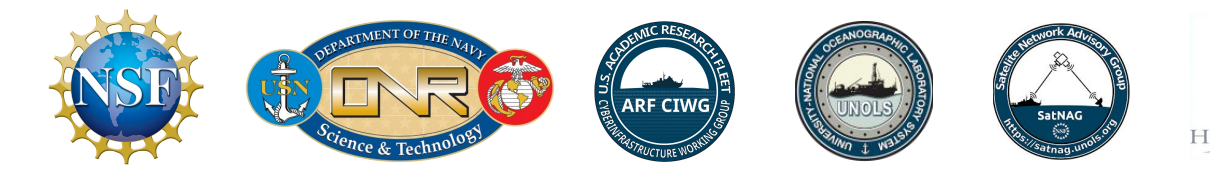

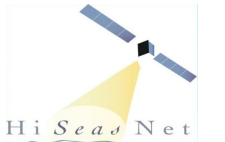

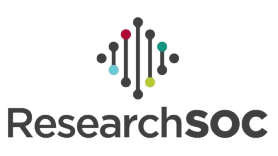

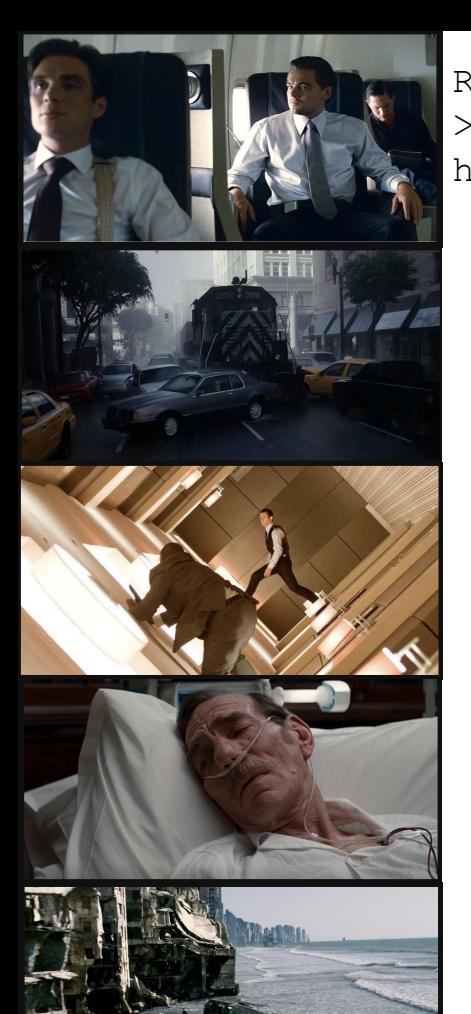

Reality. No virtualization. > "You are on a ship. There is a Fortigate here, with two cables connected"

**print(f'{i}.{j}: Abstracted virtualization layer for {virtualization-slide-joke}') >NameError: name 'i' is not defined**

Reality - 1. Interface level virtualization (VLAN, VPN) > "There are ten handwaveable things in-between, but this is basically how the ADCP works"

Reality - 2. Routing-table level virtualization (VDOM) > "We budgeted for three routers, but only one showed up to the vessel! However can we balance our yearly budget with NSF?"

Reality - 3. "Device-manifest" level virtualization (ADOM) > "Here is the CAD model of our ship, and the locations of everything in the shipyard. This is a ship"

Reality - ∞. Terminal virtualization (???)

*> "You are on a ship. There is an unruly Fortigate here, with twenty-one virtual WAN interfaces. You try and ping google.com without specifying a source-ip for the ping. The ping fails. Somewhere on the backside of this ping test and twenty-one hours of airline travel you have a family. After so many miles in the seated marathon you've run, their names are as meaningless as the words on the safety placard contractually posted on the wall in front of you. If you squint your eyes, you can still read the text."*

## **2.5: Basic Network Services (DNS, DHCP)**

- Outside of the reality-bending nested virtualization features, the Fortigate can also serve as a DHCP listener, and it can help you get online!
	- It makes toast just as well as it provides an abstract interface to heating bread-like objects.
	- If DHCP is enabled on an interface, it can volunteer as tribute for DNS/NTP requests, or it can direct clients towards a more qualified DNS (Active Directory) or NTP (Hardware GPS clock) server.
- Default reference architecture behavior
	- DNS "listeners" are available on the default gateway of each shipboard LAN interface. (LAN, OTN VDOMs).
	- DNS requests are forwarded to the WAN VDOM.
	- The WAN VDOM caches DNS requests (HUGE latency improvement) or alternatively serves up a local DNS entry.
- DNS lookups are one of the hooks into the "logging-by-default" OmniSOC data delivery package.

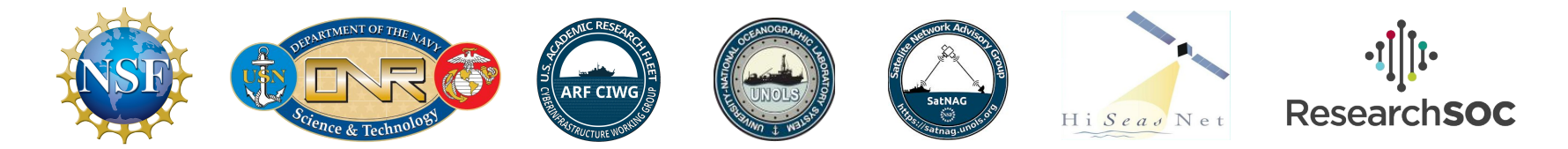

#### **2.6: Device Inventory & Username Capture**

- Once a device has an IP address, default gateway, and DNS servers, it's online.
- The "data" (device IP and MAC address) is not particularly helpful without *metadata*: device OS info (marginally helpful), hostname (often not helpful) and associated username (by far the most useful field, also the hardest to get)
- Metadata
	- MAC address can sometimes (but not always) tell you what company made the device. This can easily be a red herring (IE, Broadcom/Intel/etc network interface). MAC addresses are randomized on most iOS/android tablets, which makes life harder.
	- OS fingerprinting techniques can sometimes, but not always, tell you what OS the thing is running (Windows, MacOS, iOS, Android)
	- Device hostname can sometimes, but not always, be captured. However, this is often not useful, since many devices have non-indicative hostnames (burgermeister, moonfish)

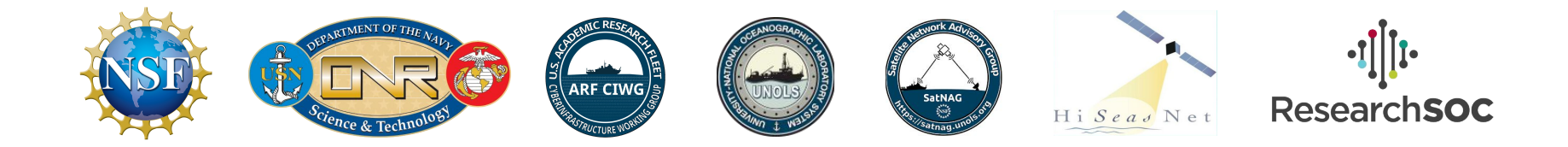

#### **2.6: Device Inventory & Username Capture, cont'd.**

- Username capture, two approaches
	- Captive Portal (hotel-style)
	- $\circ$  802.1X
- **Captive Portal** 
	- Relies on browser and/or OS to detect the redirect
	- Will almost certainly trip a SSL/TLS certificate "Insecure Site" warning
- 802.1X
	- Alongside VDOMs, this can be a genie or a Balrog.
	- Works exceptionally well (has network-level username capture) until it doesn't. Keep in mind that most universities run 802.1X on their home network, and often install clients on their employee's work laptops to facilitate this. So even a setup that \_should\_ work according to the standards may fail because of a 3rd party client installation.
- Option  $C$ : Just ban the device hogging the Internet beans, and see who complains

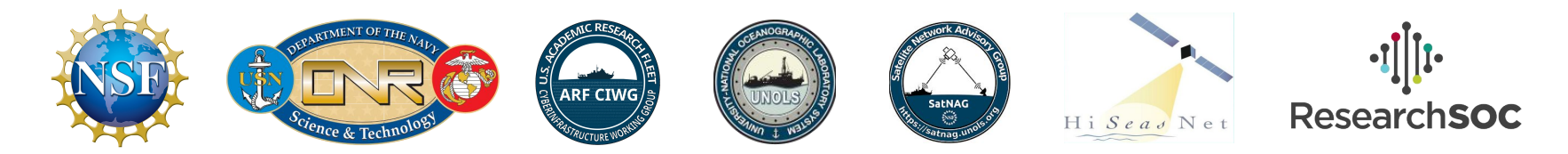

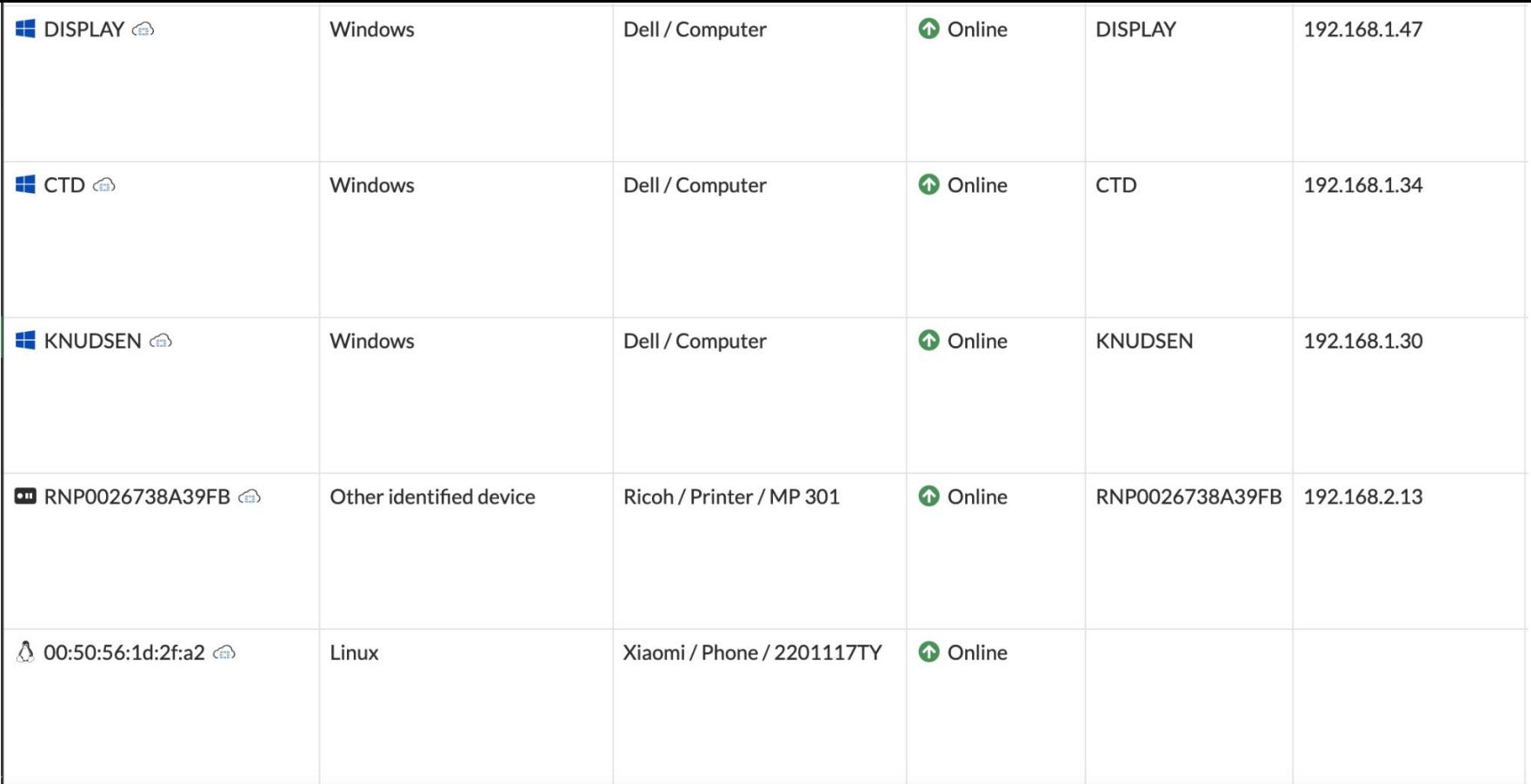

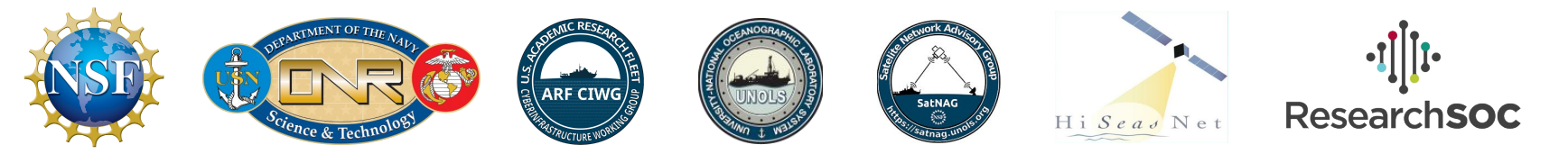

#### **2.7: Getting Online**

- SDWAN (software defined WAN)
	- Assume Peplink is the closest thing to a fleetwide standard Fortigate SDWAN is a mixture of Peplink's health-checks on WANs, as well as the ability to use VPN connections for Internet access
	- Default SDWAN behavior list of interfaces by admin-defined preference. Use the best-performing interface, so long as it meets a given performance characteristic (packet loss)
- SDWAN -> automatic path selection from predefined list of paths
- Tools that provide paths
	- "Local" internet no Hub
	- Hub Internet and Tunneling

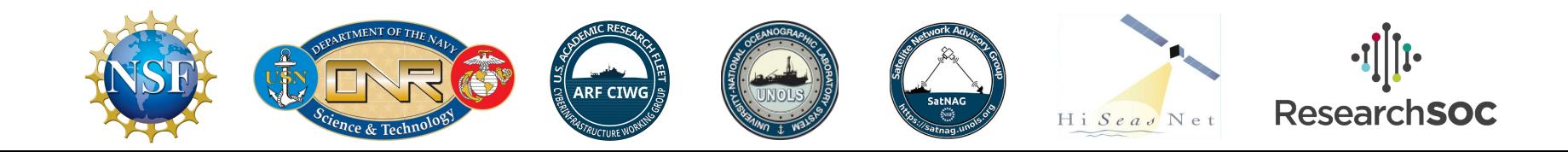

#### **2.7: Getting Online, cont'd.**

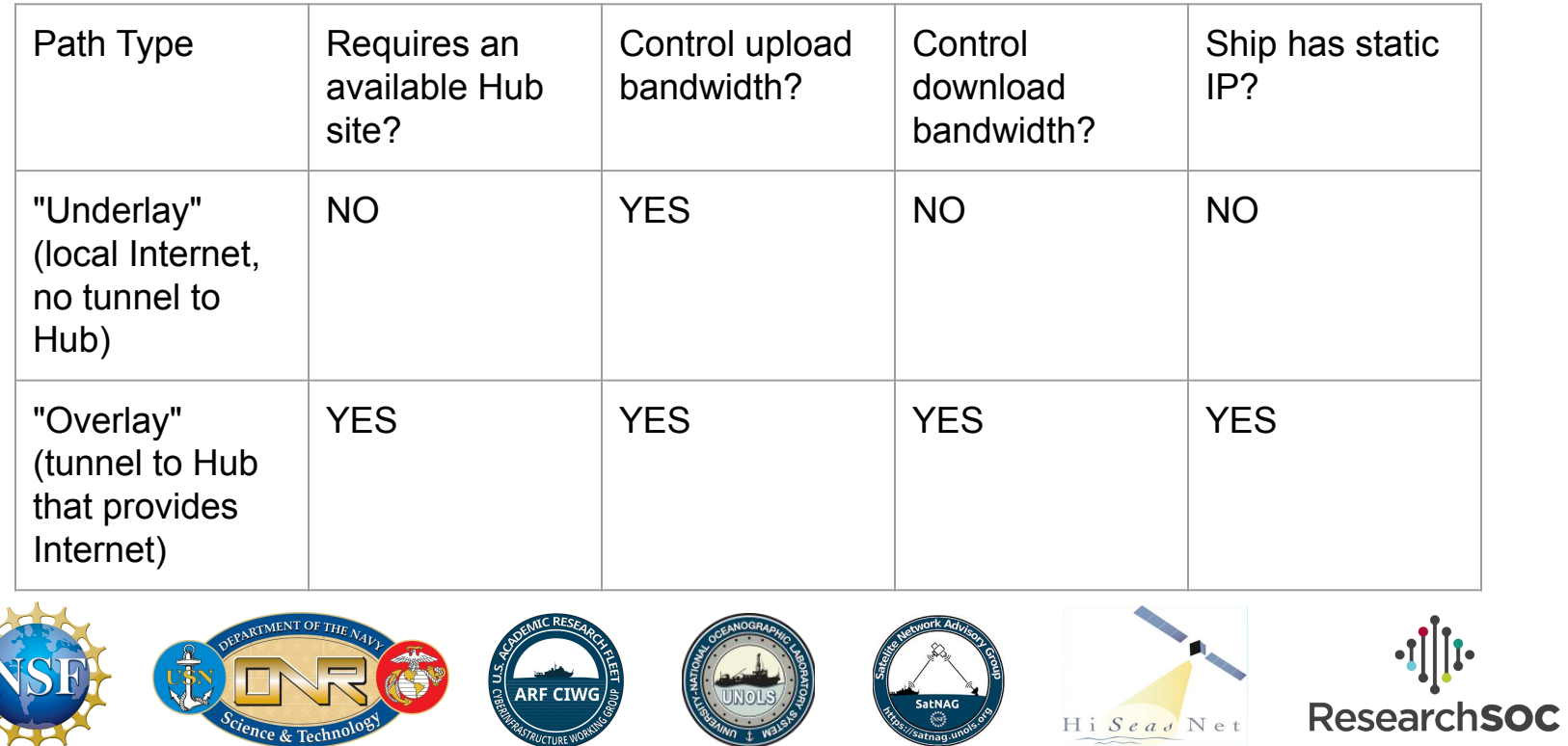

#### **2.7.1: SDWAN**

5

Oh. the Places

 $5<sup>1</sup>$ 

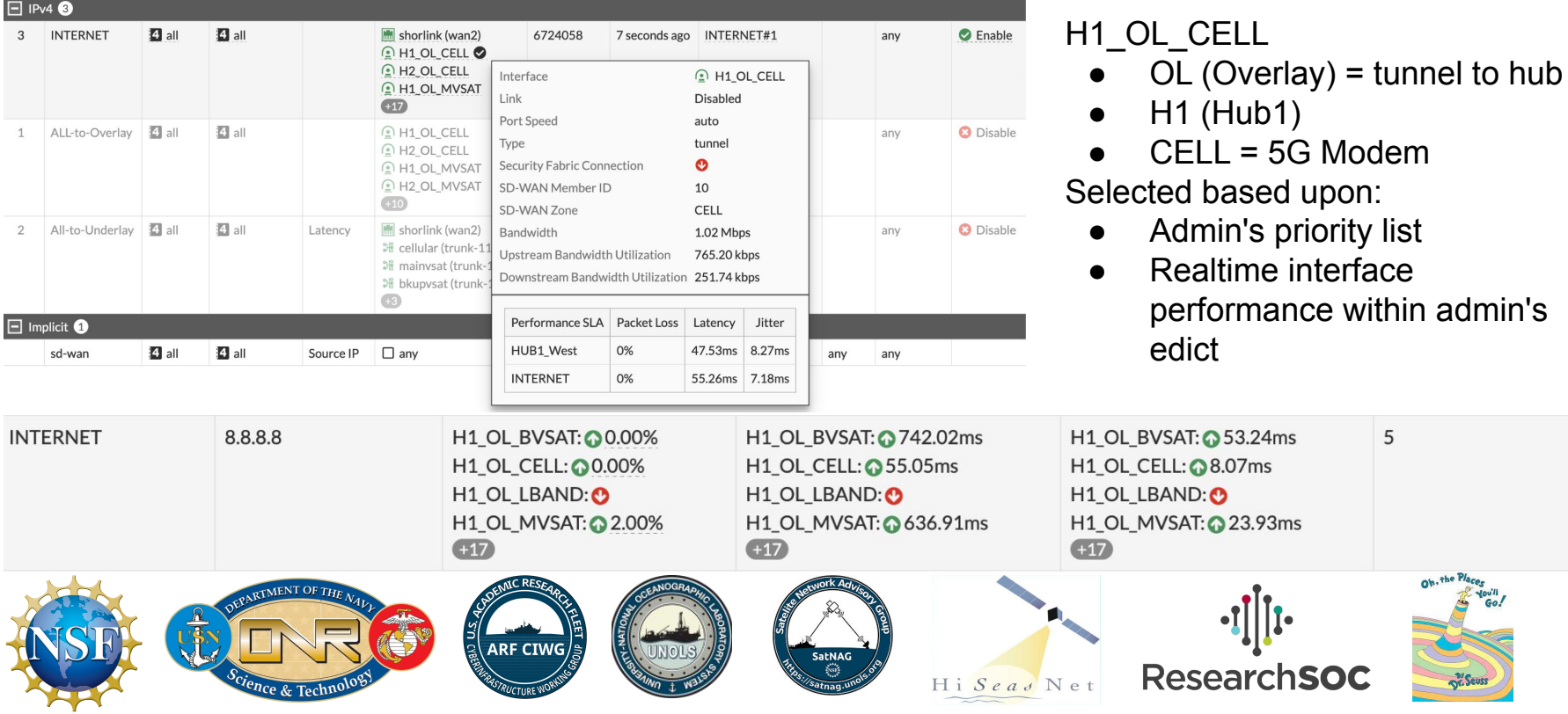

#### **2.7.2: Getting Online: Local Internet**

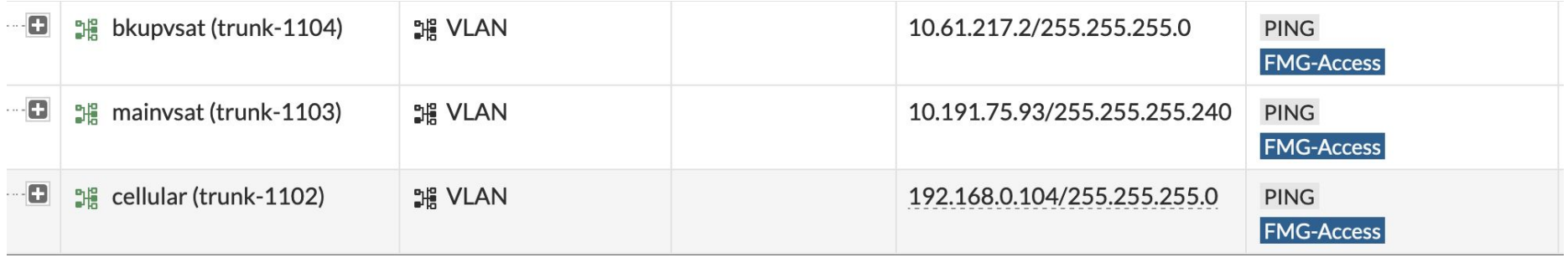

Local Internet has minimal config dependencies. Most modems will give you a usable IP via DHCP and so there's really not much that needs to happen here.

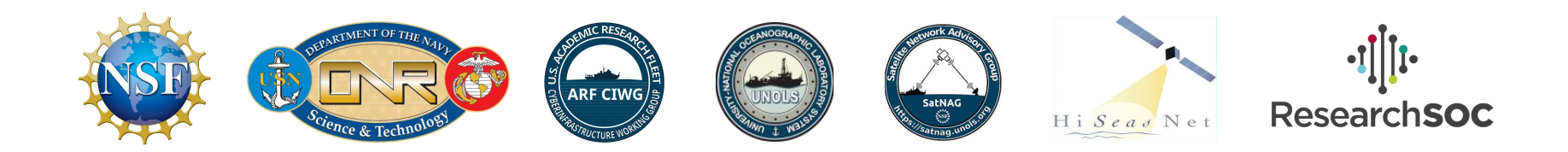

#### **2.7.2: Getting Online: Hub Internet**

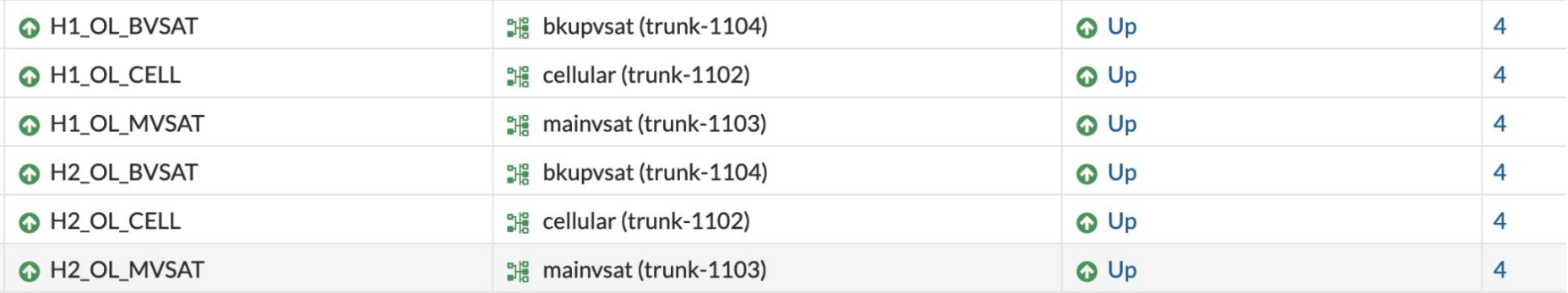

Working "local" internet is actually a prerequisite for Hub-based Internet. Once a given WAN connection has working Internet, outside of being available for local Internet access, the WAN connection will also launch a VPN client process. In this case, rather that directly hitting the modem, traffic flow via this path goes inside a VPN client session. This allows for bidirectional traffic flow (remote access to the ship, as well as the ship's static IP and download-side shaping)

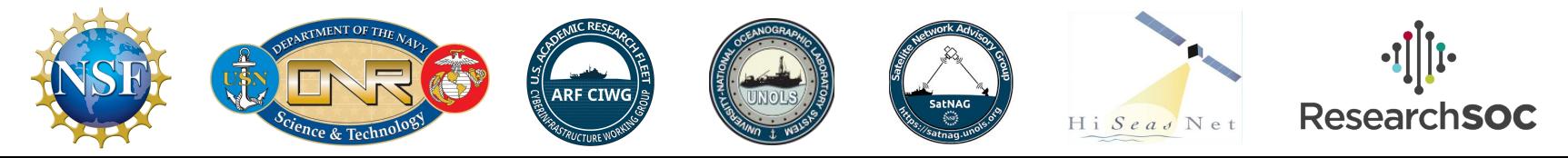

#### **2.8: Firewall Objects & Rules**

- In the Fortigate, firewall policies (and other things that control traffic flow) are not bound directly to IP addresses (or interfaces for that matter)
- IP addresses are wrapped into objects, and N number of objects can be set as the source or destination addresses ('any' also exists within the system). Ability to "bundle" flows together into small number of policies is one of the most powerful parts of this system.

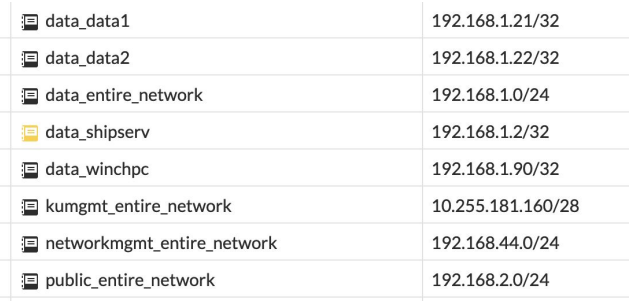

Address objects can be a single host (w.x.y.z/32), or a network (192.168.2.0/24), or a range of IP's A firewall policy can reference more than one source or destination address objects.

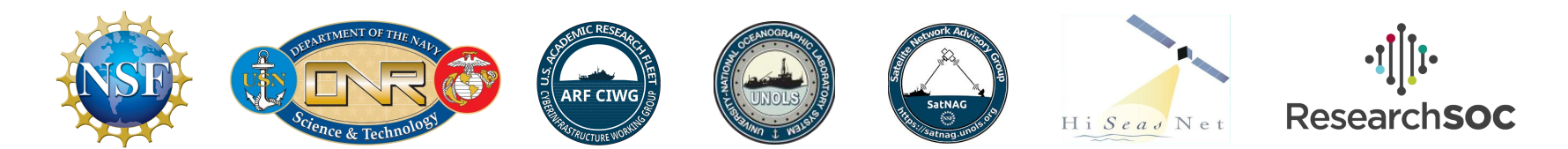

#### **2.8: Firewall Objects & Rules**

- "Public" devices (printers, onboard webpage, data share) will have many source objects accessing a specific destination
- "Restricted" devices (MOXA WebUI, etc) will have some source objects accessing a specific service on a specifc device.
- Default block  $=$  allow NO communication. Have to have more specific rules to allow anything to get through.

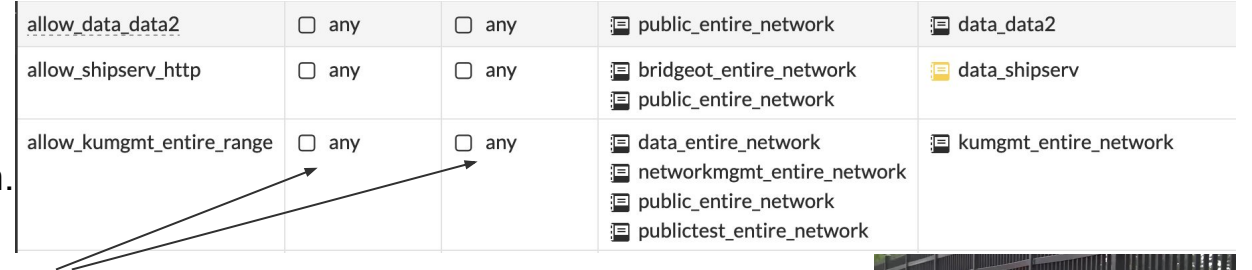

Rule not bound to any "section" of fence (IE, source/dest interface) Makes writing broad strokes policy MUCH easier

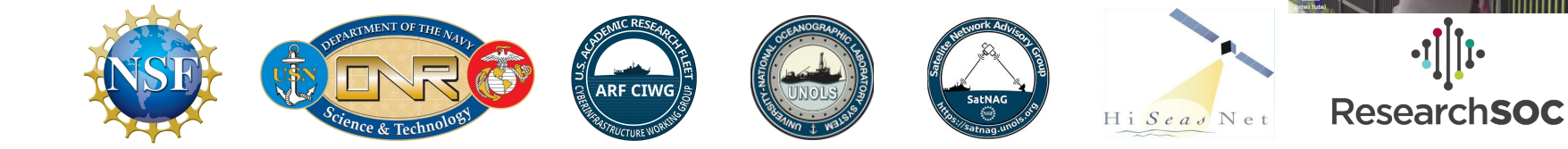

# The FortiReckoning System Design (The Nitty Gritty)

## Chapter 3: The Traffic Flow

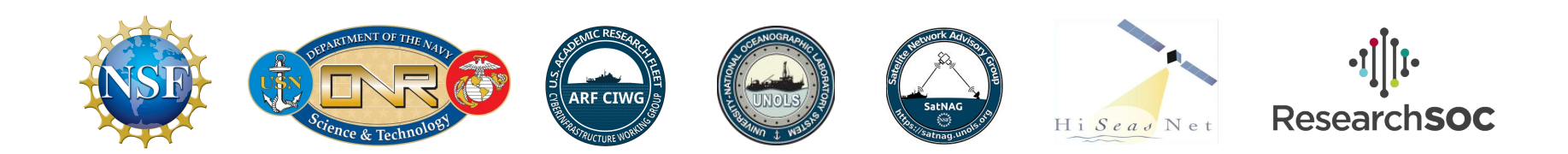
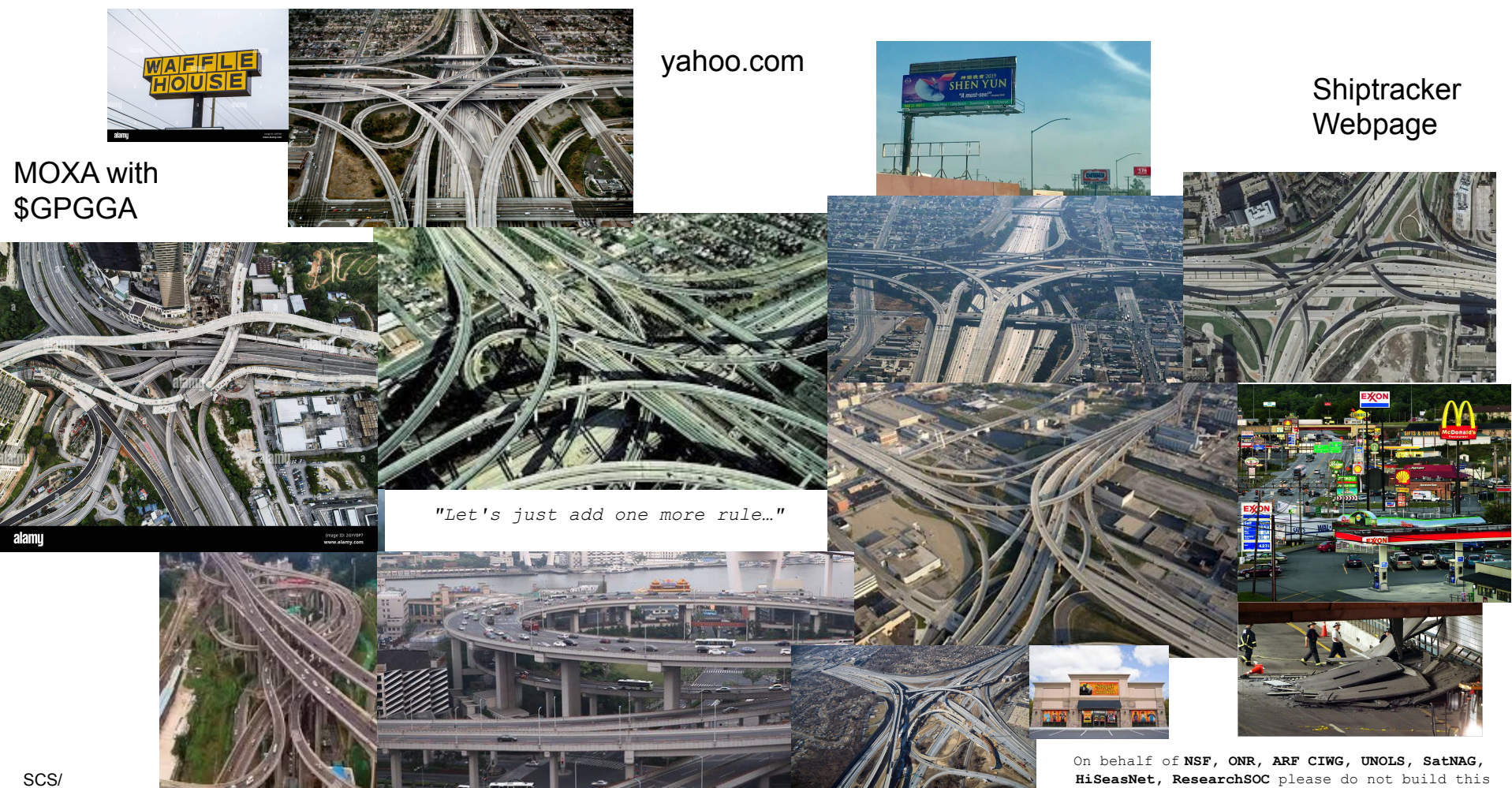

OpenRVDAS

#### **3.1: Parts of the Traffic Flow**

Onboard (LAN, East-West)

- Fairly definite list of things onboard
- Changes as instruments, etc. installed
- Bandwidth onboard is (generally) not an immediate concern
- Paths are generally reliable
- Very vessel-specific

Internet (WAN, North-South)

- Arbitrary cloud services, shoreside, etc.
- Bandwidth is easier (Starlink, expanded VSAT) but still a fraction of LAN bandwidth
- Have to assume paths will go down
- Easier to template

WAN is basically an extension of what we start to build on ship.

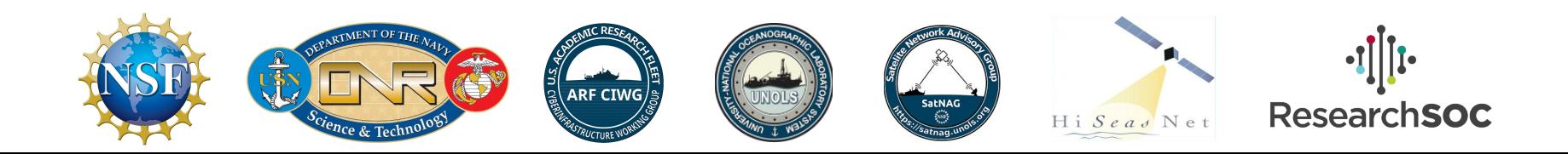

#### **Implementation of the Traffic Flow**

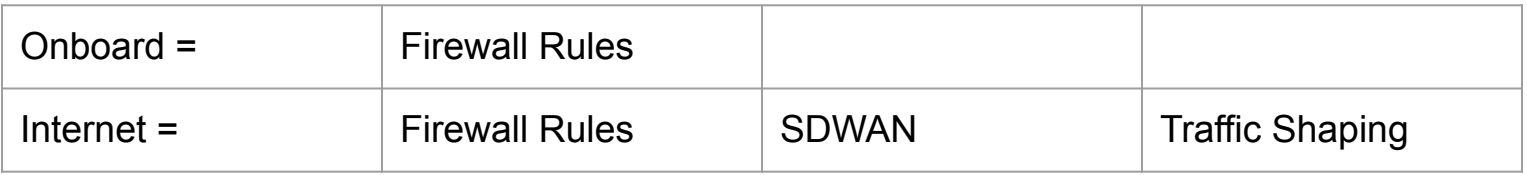

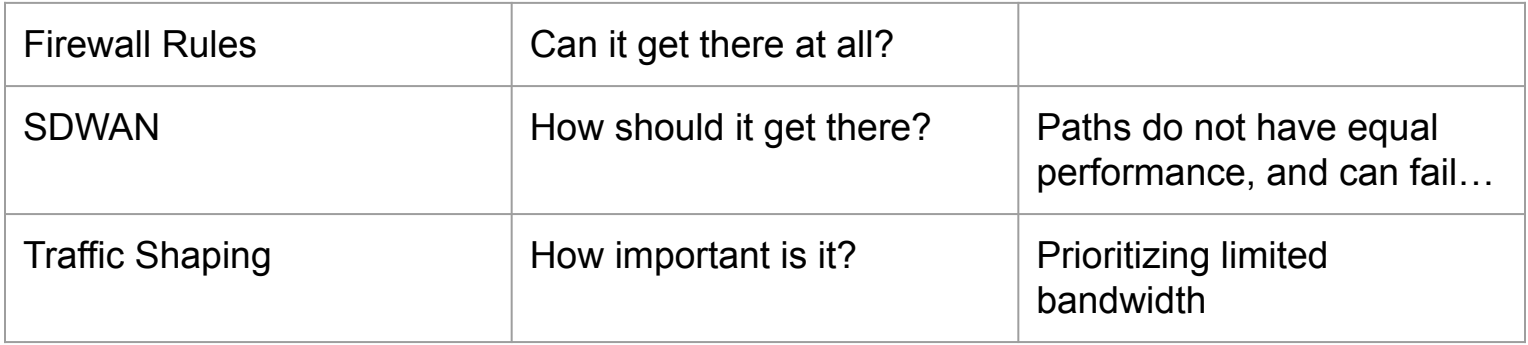

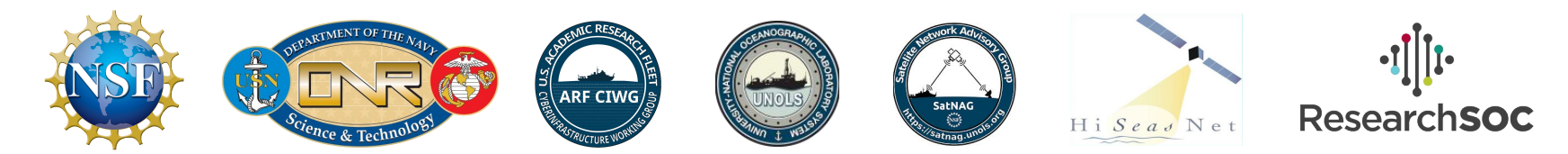

#### **Firewall Rules example**

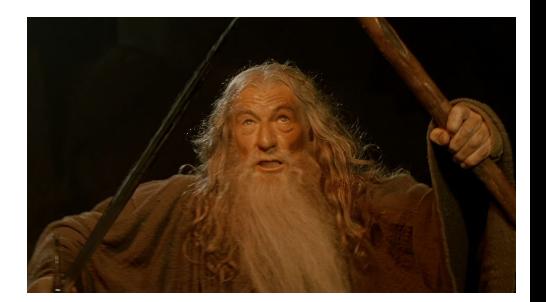

- Firewall Rules are absolute, and are used on both LAN and WAN sides.
- Generally based upon source IP's and destination IP's
	- Forti can detect cloud applications / services like Windows Update
	- These definitions are maintained as part of the support package
- Firewall rules sources + destinations can be bundled.
- LAN side
	- Block Public -> Data network by default
	- Allow VERY specific Public -> Data access to certain services
- **● WAN side**
	- Payoff of the device setup process is that we can write very effective bundles of rules.
	- Example in the event of an emergency, keep Internet access for the bridge, otherwise, drop Internet.

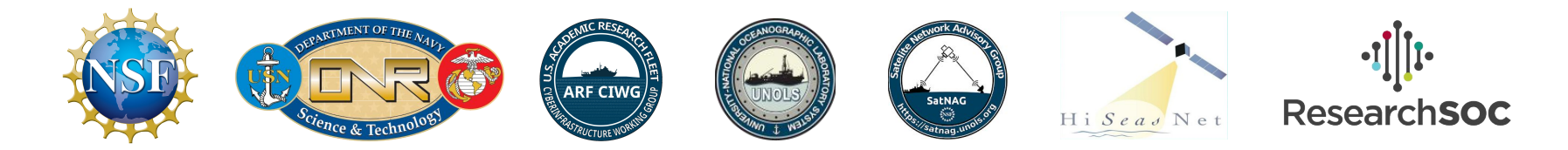

#### **SDWAN Example**

- This is where we're focusing on what pathway should traffic go down. Really only used on the WAN side of the equation.
- Endeavor example we have 5G, Sealink, and FleetXpress as Internet connections.
	- $\circ$  5G is great coastally, but will drop out (slowly) as we go further out
	- $\circ$  Sealink + FX -> high latency
- For each of these connections, we can either get Internet via Hub1, Hub2, or fallback to local Internet if both Hub sites are down.
	- Prefer Hub1
	- Accept Hub2
	- Local Internet if absolutely necessary (non-US IP addresses)
- Define a list of connections, tell the Fortigate the priority we generally want to see, and then the Forti will select the best available option.

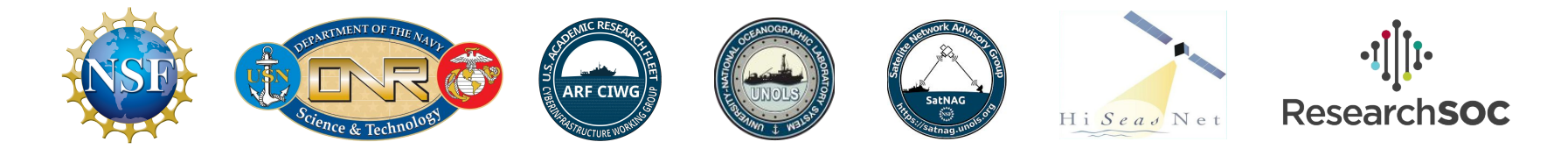

## **Traffic Shaping**

- A given WAN interface only has so much bandwidth available
	- Historically, implemented quotas
	- Looking forward, allow bandwidth hogging (but entertaining) services to run in background and use available bandwidth
	- On the other side, really important services get the ability to preempt non-critical traffic
- Where are these applied?
	- Upload applied onboard
	- Download applied at the hub
- Ship and Hub parts of the config coordinated in FortiManager

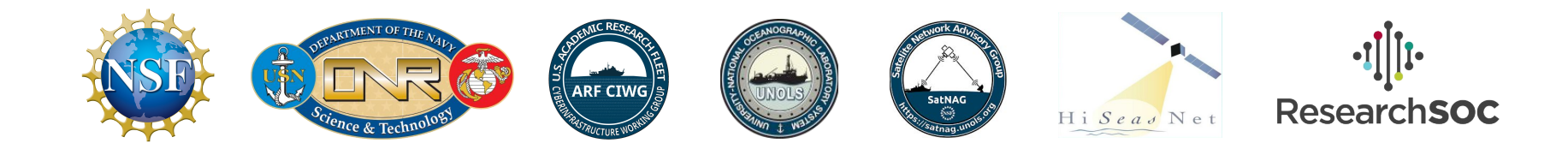

## **Traffic Shaping (Tiers)**

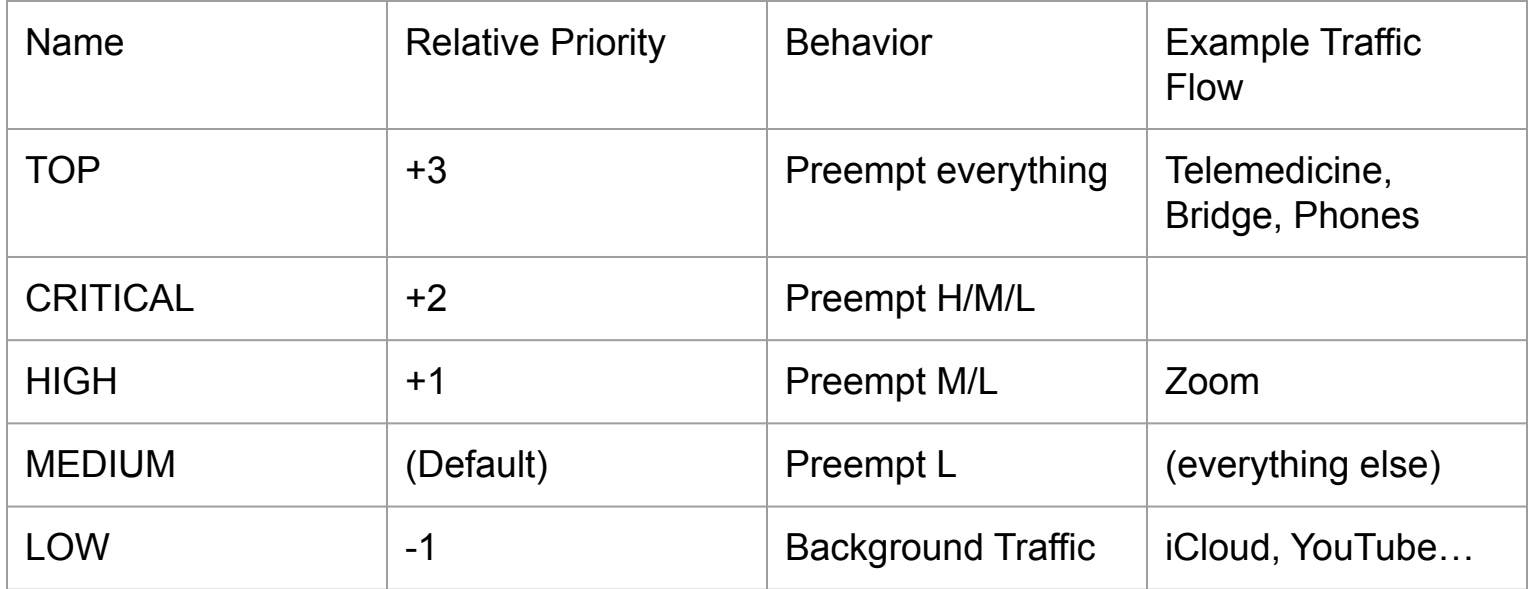

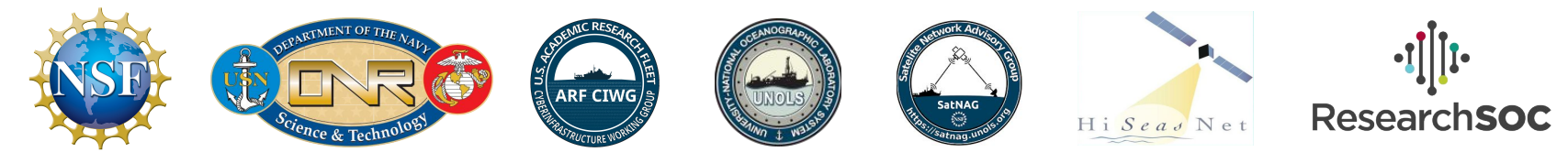

#### **In Review**

- **Everything** 
	- Rules can be applied to bundles of devices, not just one at a time.
	- Fortigate has definitions for cloud applications which are maintained
- **Firewall rules absolute** 
	- Block sources (allow bridge, block general Internet)
	- Block destinations/services.
- SDWAN relative to configured list, and then actual moment-to-moment performance
- Traffic Shaping amount of bandwidth available depends on what higher priority flows are using

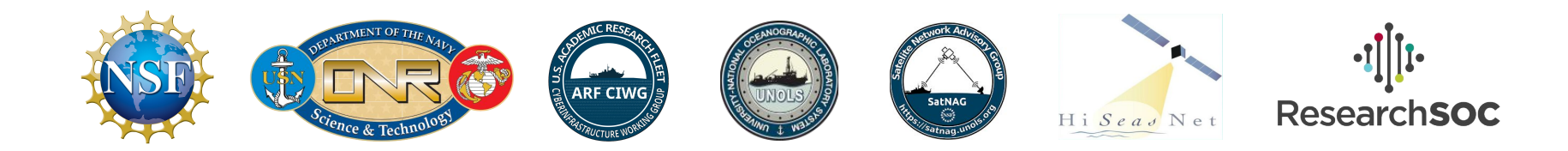

## The FortiReckoning System Design (The Nitty Gritty)

## Chapter 4: Implementation & Lessons Learned

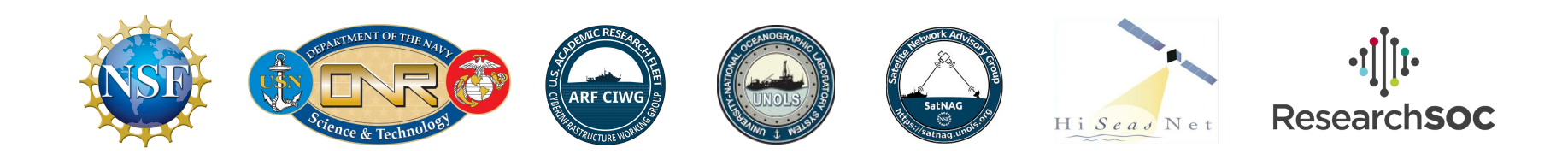

#### **Recent Experience**

- Received testing hardware  $\sim$ June
- Endeavor ship-only installation August '23
	- Move all ship networking to the Fortigate
	- Internet directly via the ISP
	- Install with device CLI
	- Maintain with device GUI
- **Endeavor hub installation October '23** 
	- Internet via the hub
	- Install via FortiManager and reusable templates
	- Maintain with FortiManager + local device console (if needed)

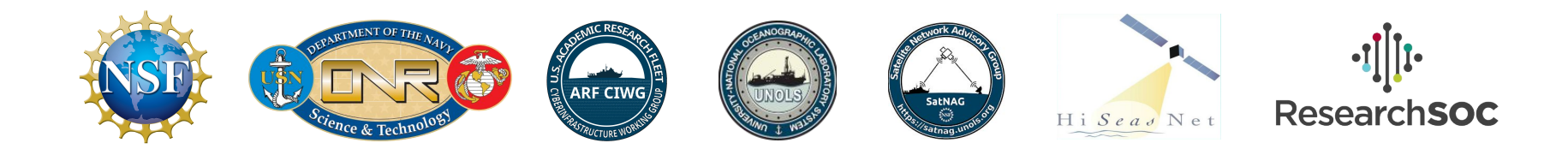

#### **Current Work**

- Install Scripting
	- Current templates work but need to be refactored so it's easier to match them to a installation punchlist
	- Continue developing the data collection spreadsheet, and present it with filled-in examples
- **OmniSOC** Integration
	- OmniSOC "client" vessel config being built inside FortiManager
	- Build reusable process so that this standup is just a checkbox
- Traffic Shaping
	- Rachel working on this onboard Nautilus (current cruise is very data intensive)
	- Goal #1 on making background updates less of an issue
	- Goal #2 is realtime/near-real-time video & data

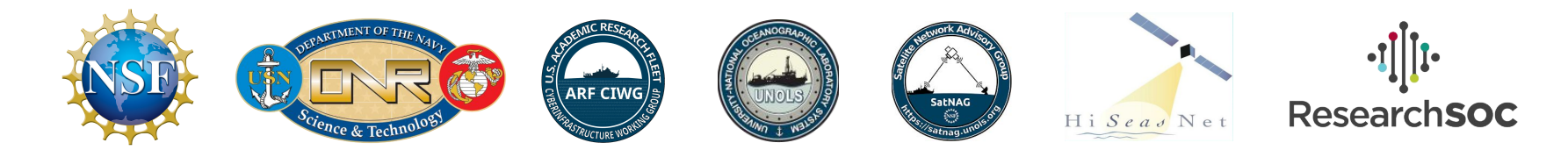

#### **Thank You!**

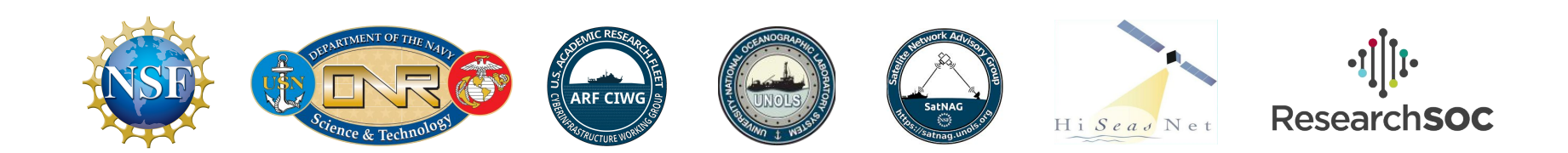

# v OLD STUFF v

#### **Firewall Rules 101**

- **● What are firewall rules?**
- **● Firewall rules best practices** 
	- **○ E.g. allow UDP across VLANs before deny rules**
- **● How do Fortigate rules differ from SophosXG?**
- **● How/Where to implement in FortiWorld**
	- **○ Include diagram of FortiWorld here**

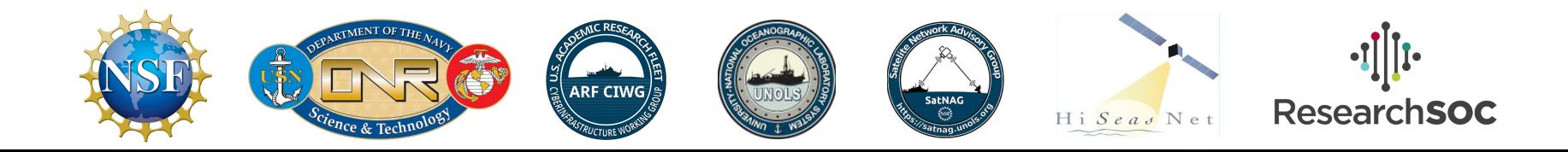

#### **Configuration Best Practices**

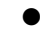

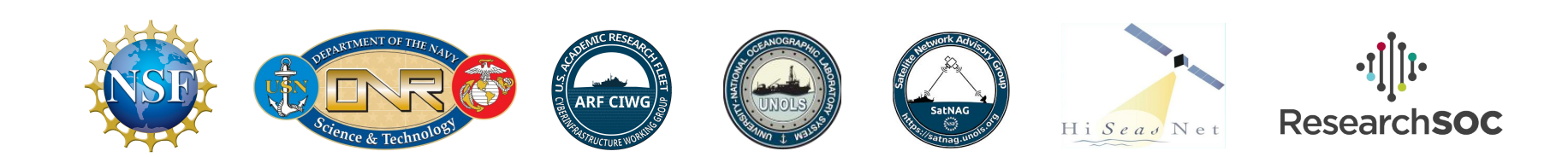

#### **Troubleshooting Best Practices**

**●**

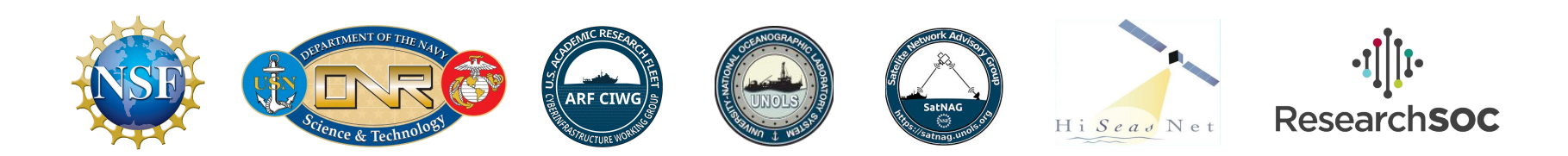

#### **Cybersecurity Logging/Analysis**

- **● Cybersecurity Logger**
- **● FortiAnalyzer**
	- **○ On ship**
	- **○ Shore Aggregation**
- **● What do you need to pay attention to on a daily basis?**

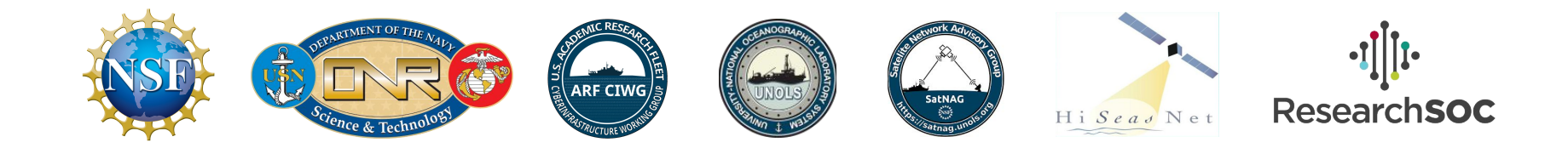

#### **ResearchSOC Monitoring**

- **● Where do they get data?**
- **● What are they monitoring/looking for?**
- **● What can you expect to receive from their monitoring?**

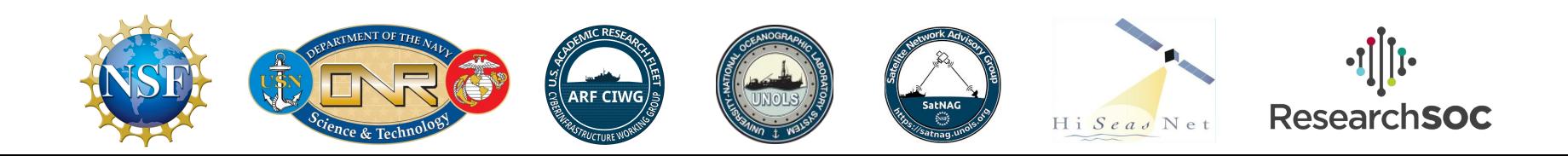

#### **FortiManager**

- **● What is the FortiManager?**
- **● What are the advantages?**
- **● What are templates?**
	- **○ why should we use them?**

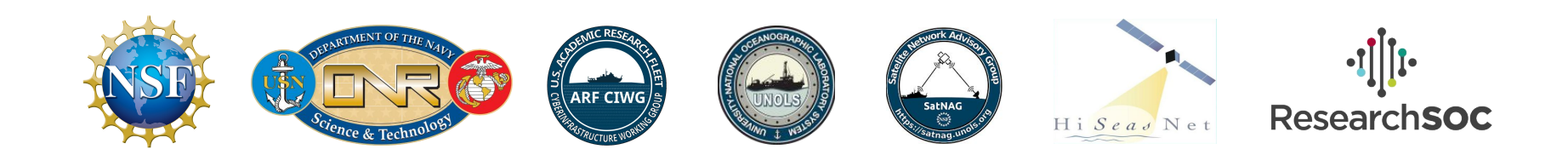

#### **Overview of Shore Hubs**

- **● How is the specific hub chosen?**
- **● What are the advantages?**
	- **○ US IP address / opt tunnel to home inst**
	- **○ WAN aggregation for seamless connectivity**
- **● Role of the FortiManager**
- **● What can you expect as a tech responsible for ship comms?**

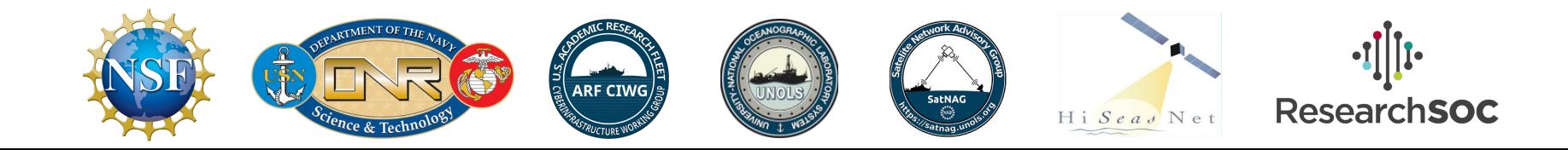

#### **Simplicity of Daily operations**

- **● The components described above seem complex, but there will be little that needs to change or be monitored by techs on a regular basis.**
- **● Role of FortiManager**

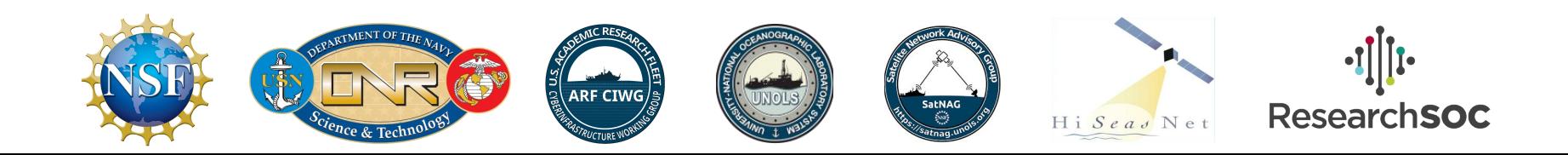

#### FortiAnalyzer / Device Inventory

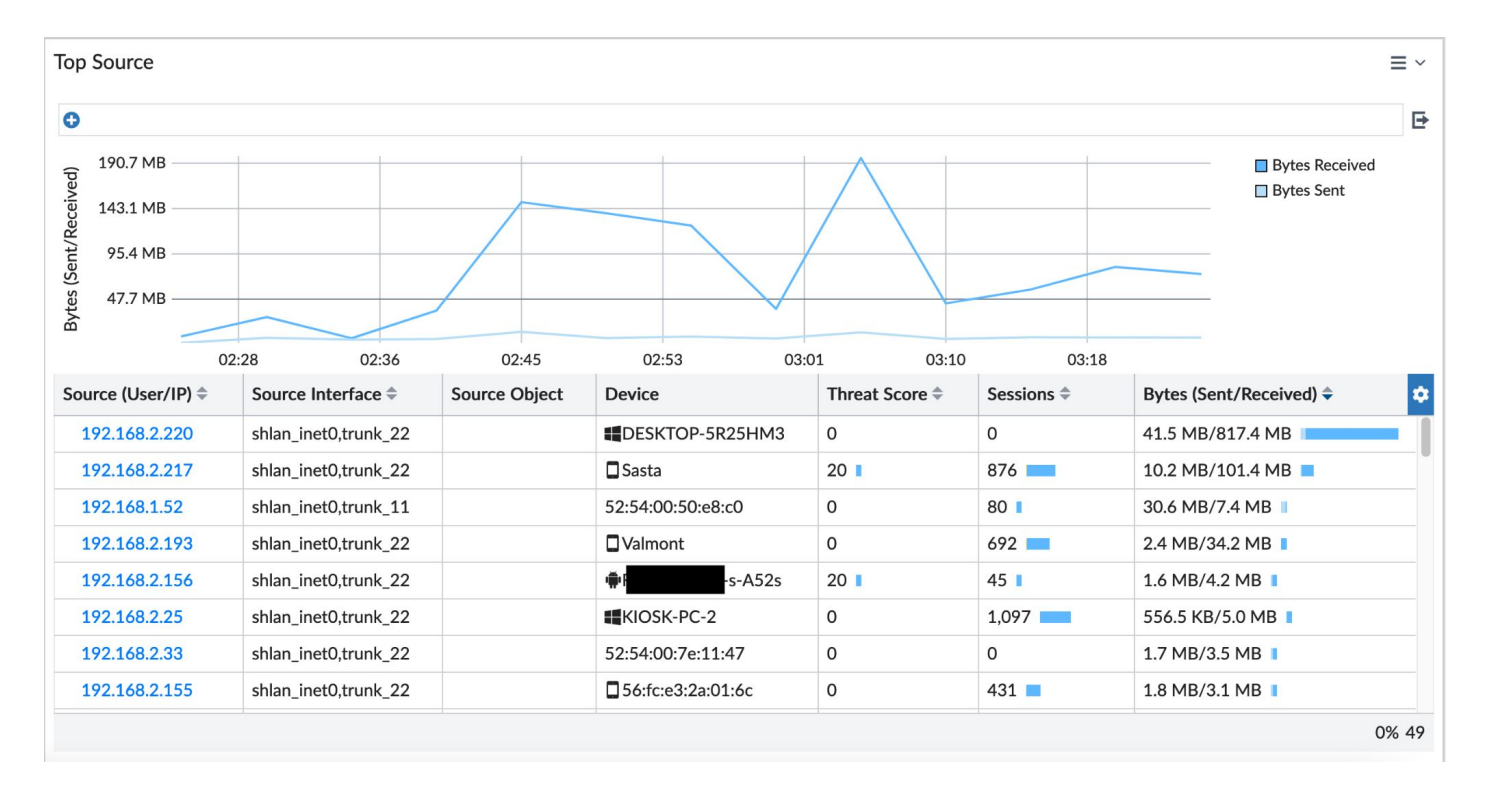

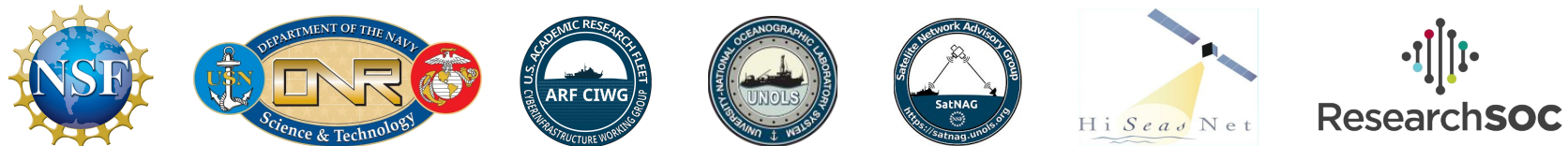

#### Example Network Architecture (Shipboard) *Traffic analysis and Device*

*Inventory*

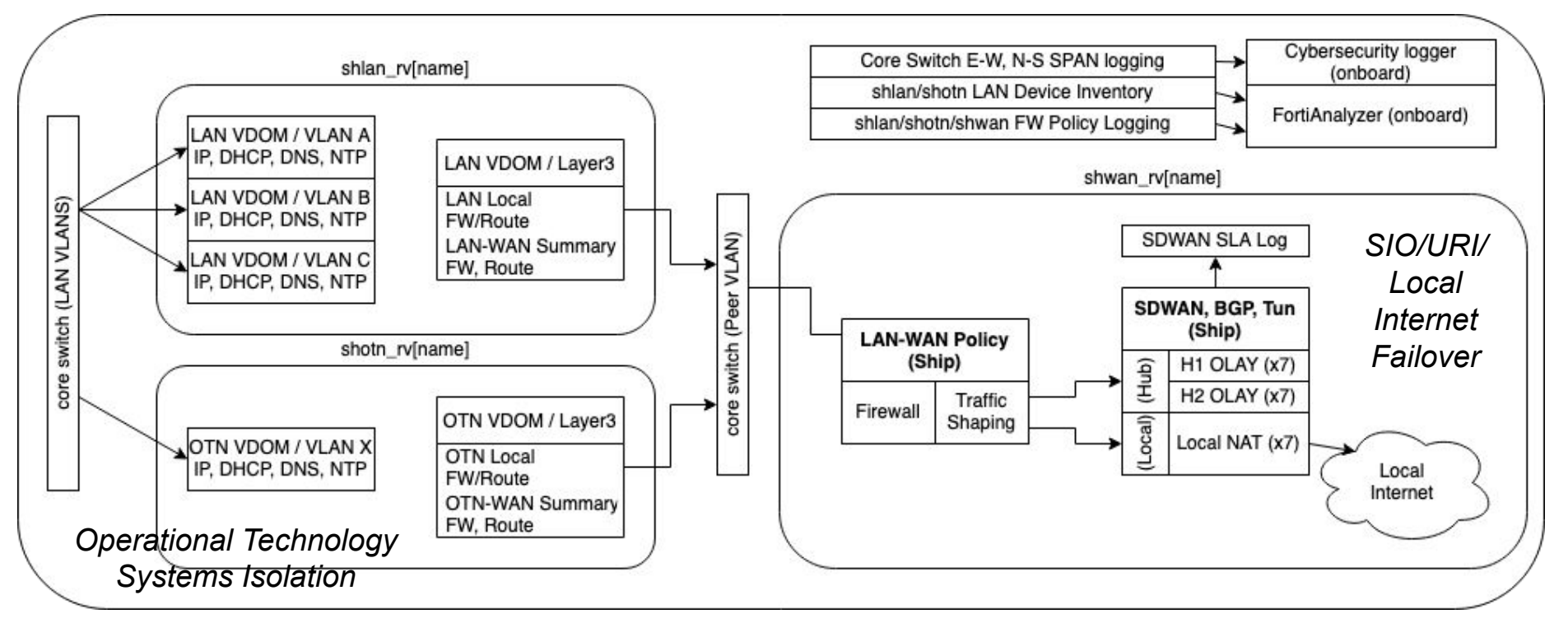

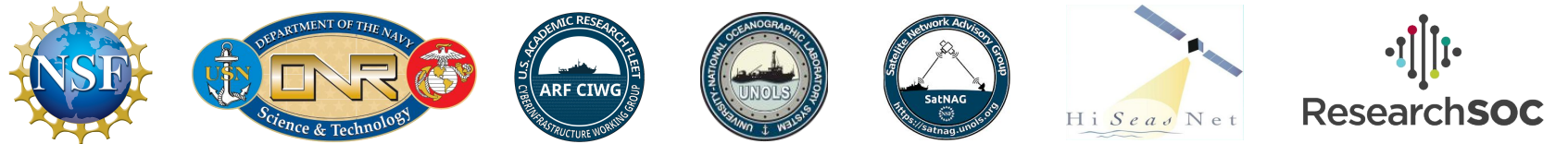

#### Implementation Process

- Various resources are available to help.
	- Wiki coming soon!
	- Send email to arf-firewall-team@unols.org
- The next presentation will go into detail about how this was implemented on Endeavor.

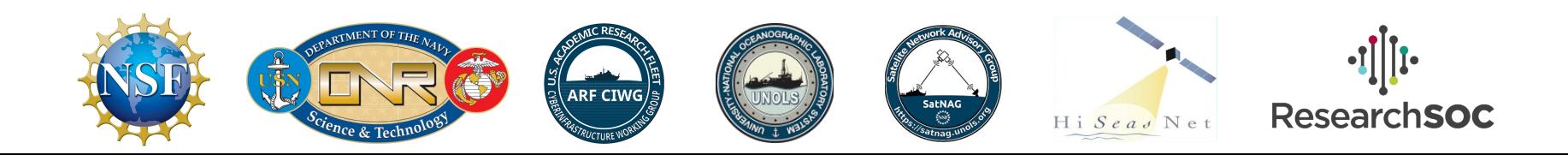

#### **Questions?**

#### **Thoughts?**

#### **Suggestions?**

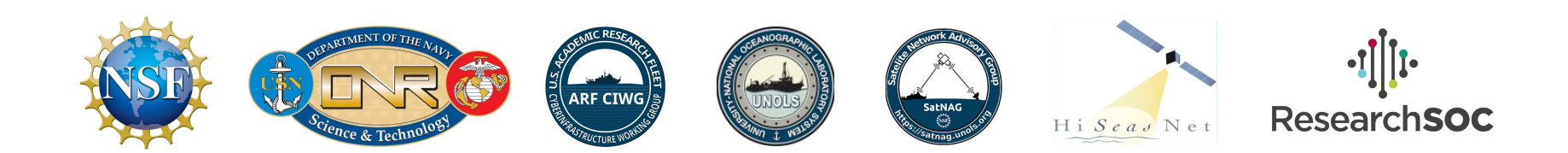

#### **Additional Reference Slides**

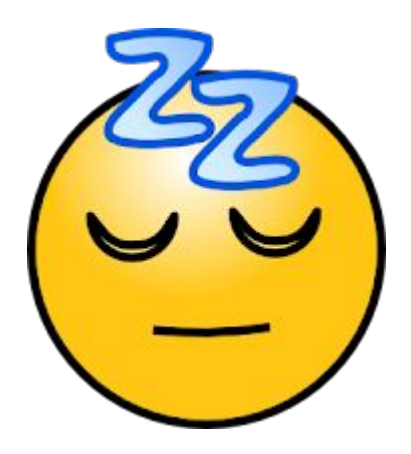

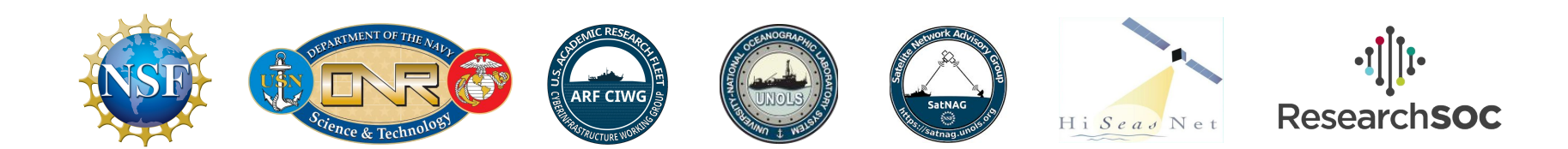

#### **What problems are we trying to solve?**

#### Big Picture

- Cybersecurity goals
	- OmniSOC hooks built-in by default
	- Monitoring tools should "just work"
- Simplify maintenance
	- $\circ$  Templates + procedures can be reused between ships
	- All networking tasks can be done in one system (config + hardware)
- Make it easy to implement big-picture fleet cyberinfrastructure objects

Day to Day

- **Ship's IP address**
	- No Norwegian/Dutch Google!
	- Access to host university systems...
- Key information on a single screen
- Inventory of who's on the network
	- Device + user information
	- $\circ$  Internet usage (and why...)
- **Usage** 
	- Auto prefer lowest latency
	- +Zoom et al, -iCloud et al.

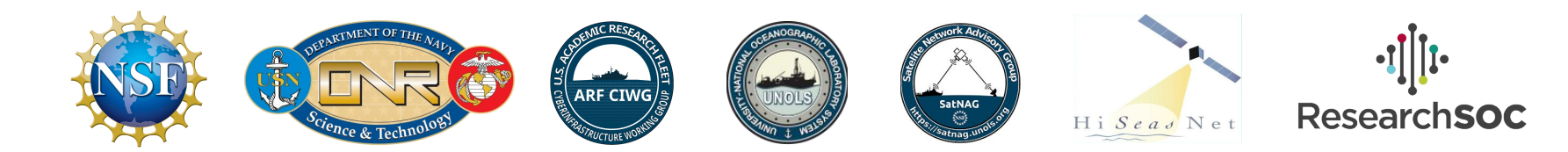

#### **What components? Where are they located?**

- Core Switches (ship)
	- Note, these do not have to be Fortinet switches!
	- Pair of VLAN-capable switches at the core, feeds out to Wifi AP's + switches around the vessel
- Fortigate Hardware Appliances (ship + hub)
	- Network traffic passes through these devices
	- Ship Fortigate can manage all onboard networks (DNS, DHCP, etc) and do inventory (Win PC/Mac/iPhone/Android etc, get hostnames)
	- Hooks for OmniSOC data collection
- FortiAnalyzer (ship + hub)
	- Organizes inventory + traffic logs into reports (usage, security logs -> OmniSOC)
	- Day to day status dashboard (WAN status, device usage, etc)
- FortiManager (hub)
	- Configuration, templates, backups of all parts of the system.

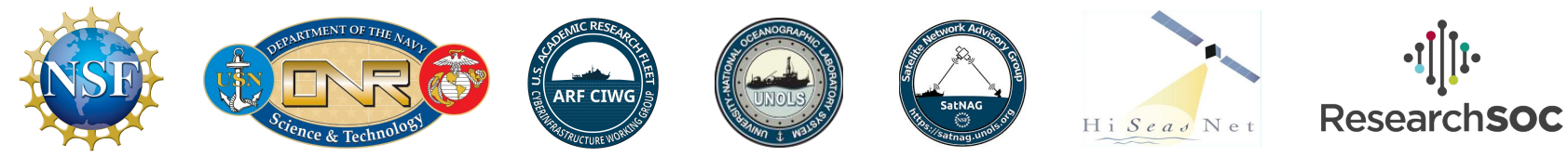

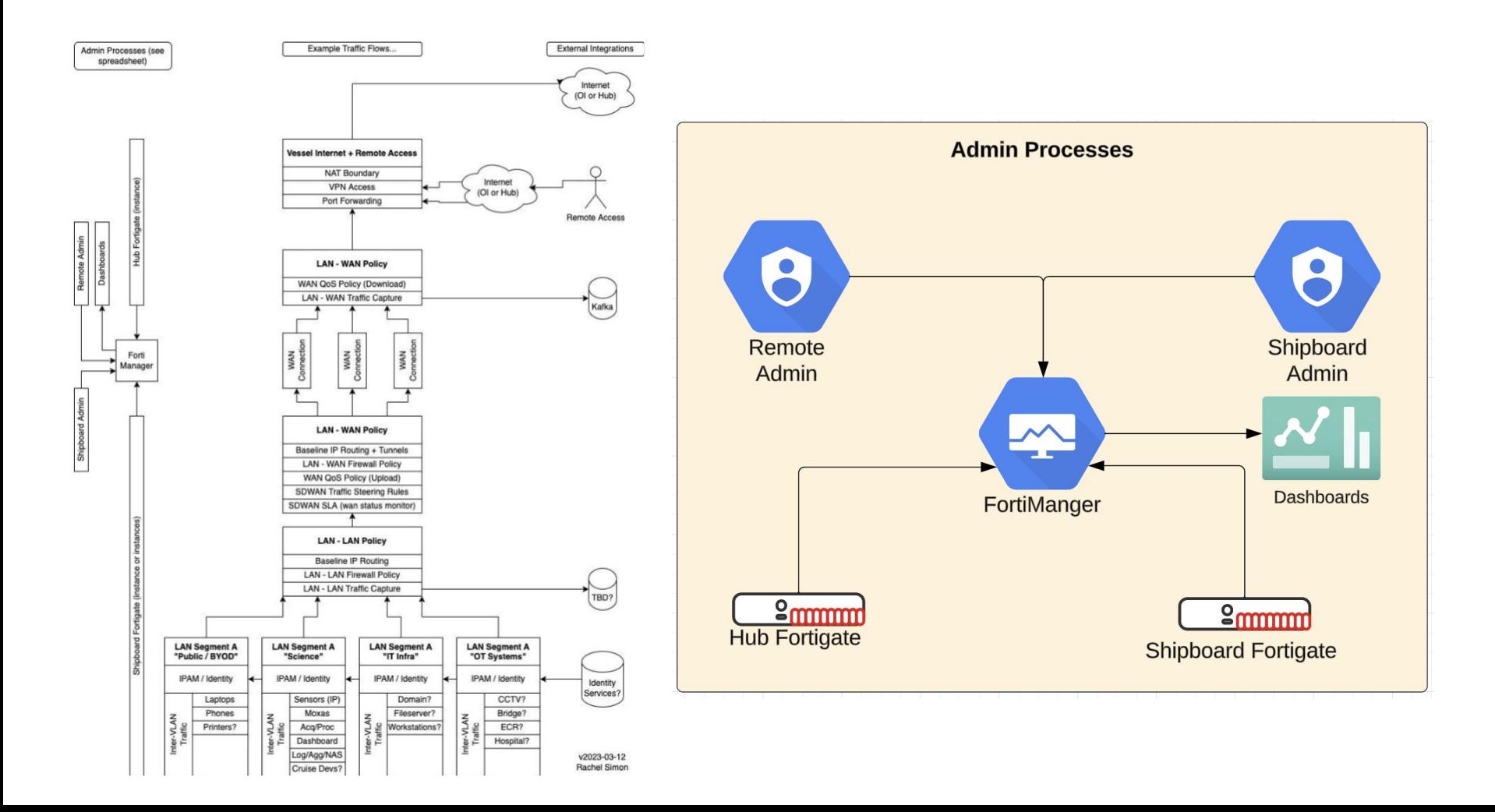

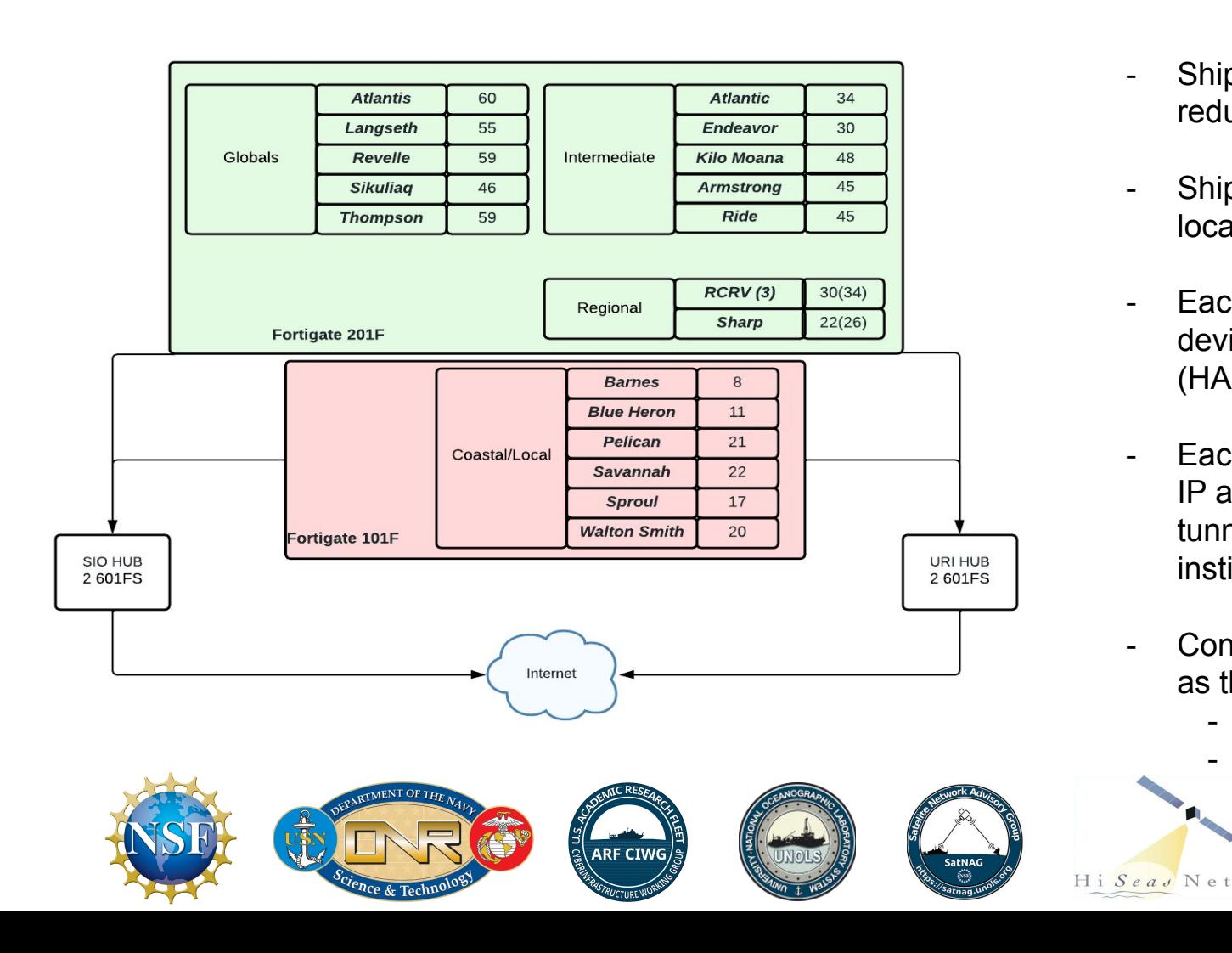

- Ships will connect to redundant hubs (SIO + URI)
- Ships retain the "failsafe" local Internet
- Each vessel will have dual devices for High Availability (HA).
- Each vessel will have a US IP address and optionally tunnel back to home institution.
	- Connection will be seamless as they switch connections.
		- **FX and Sealink**
		- Cell and Starlink

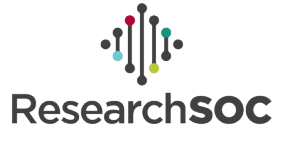

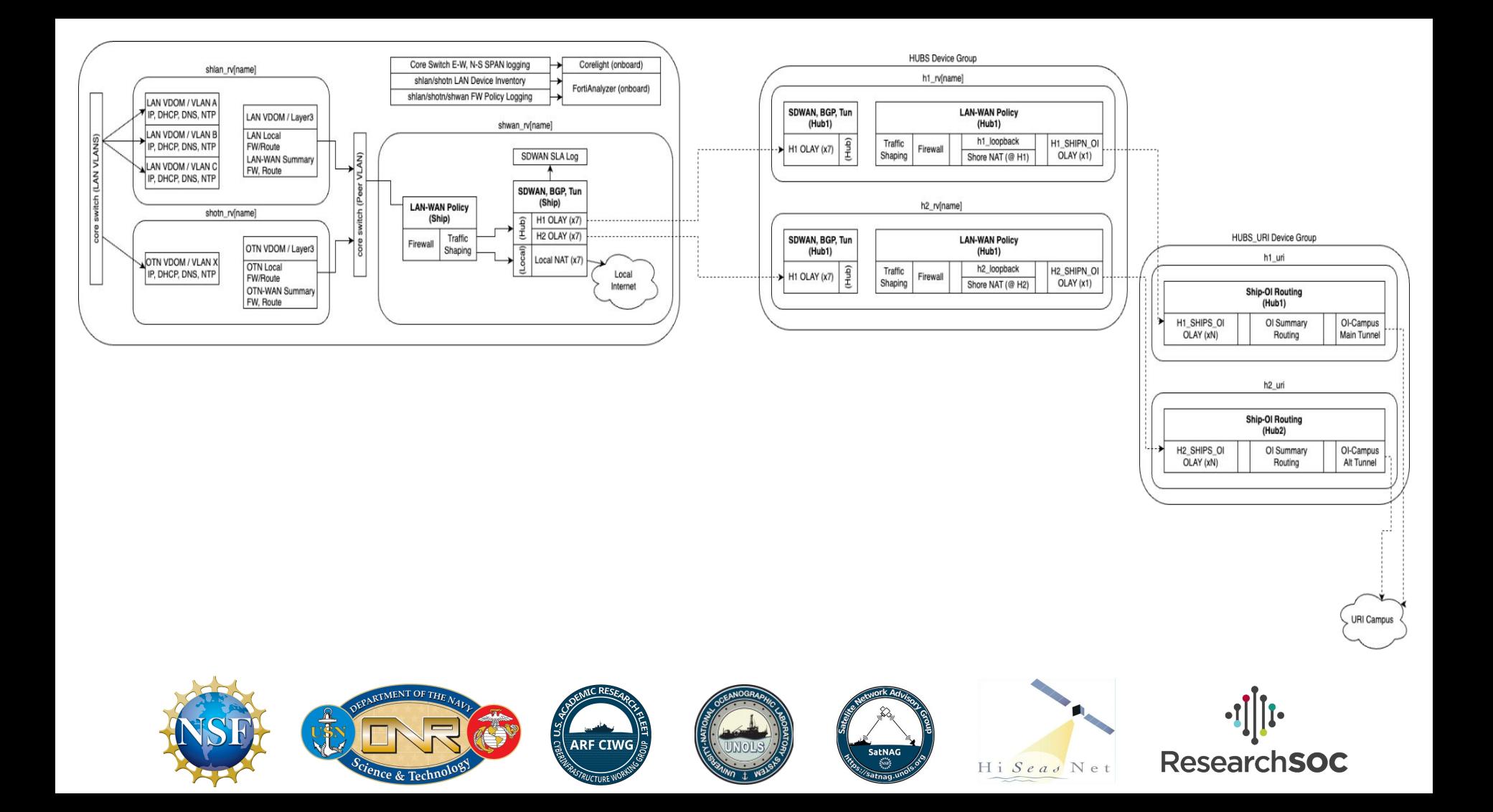

#### Shoreside lab

Fortigate 61F

- Objective is to replicate specific issues that happened on Nautilus
- Prototype workflows for device management and NAC
- ISC facility has a Starlink (terrestrial) terminal for testing
- Ability to spin up Ku GEO VSAT system for testing

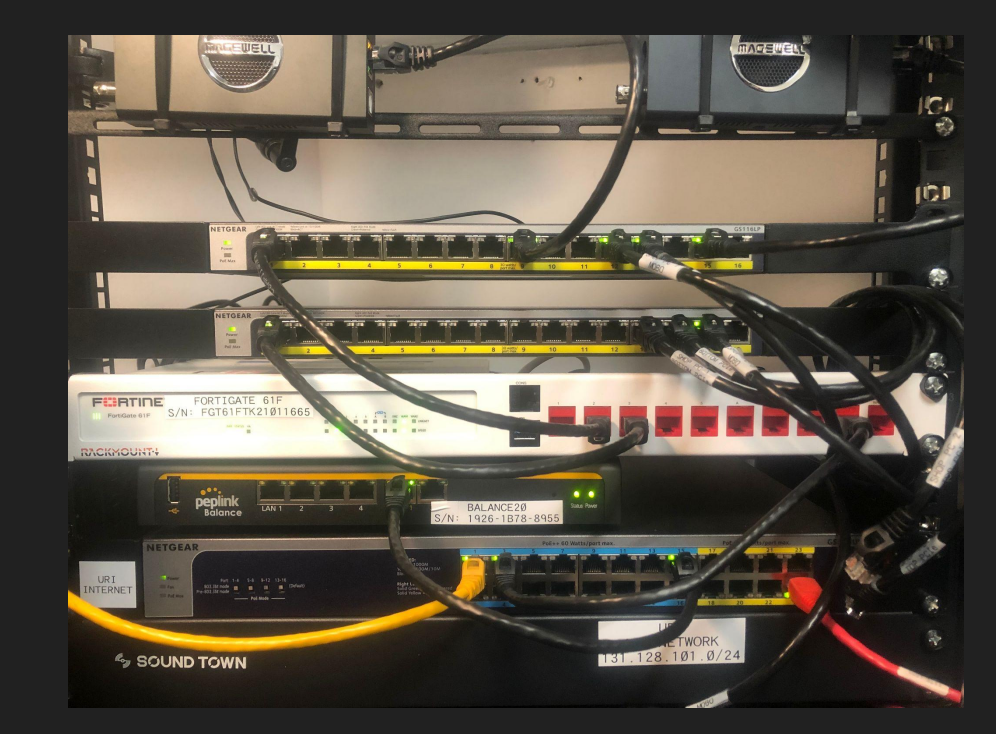

#### Complications - LAN Side

- Host institution cybersecurity/device management efforts
	- More and more institutions are rolling out client security applications and tightening policies on work laptops
	- Can cause considerable headaches when 802.1X comes into play
	- Examples that ISC has seen UNH managed Win10 laptops
- Apple/Microsoft MAC randomization "privacy theatre"
	- "This is totally going to help keep your stuff private from Big Tech, there are no other ways to do device fingerprinting LOL" - Gus Fring Pollos Hermanos business model
- Uncrewed Systems
	- Lots of physical systems to mobilize, deck units for vessel communication take up mob time
	- Not fully operational yet need to upload telemetry to shore office for tech support
	- Tend to create de-facto BYOD vlans outside of the ship's normal architecture
- Device-to-device mDNS model
	- mDNS-based casting is replacing USB/HDMI cameras + displays
	- Laptop + Wifi Cam has replaced traditional rack + SDI streaming
- Active Directory
	- Comes to a question of what system provides DHCP

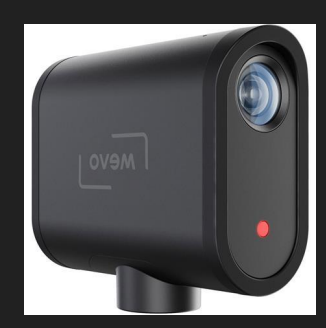

#### Hardware/Licensed components of the Fortigate system

- Hardware or VM NGFW appliance
	- Network traffic flows through here, desired policies are applied
	- Some capability for local traffic analysis
- Security Fabric
	- Single management interface for multiple NGFW appliances
	- Example ship and shore NGFW pair, managed as one Security Fabric
		- Ship to shore policy/object/etc sync
		- Provides dashboard level overview of what's happening
	- NOTE security fabric usage conflicts with VDOM (N virtual instances on top of 1 physical firewall) blocks you from multi-VDOM operating mode

#### ● FortiAnalyzer

- Collects traffic logged by HW/VM Fortigates and runs in depth analysis
- Needed to really use Security Fabric component
- Fortigate hardware switches and wifi AP's
	- Supports Forti's in-house 802.1X environment, ties in with FortiClient device policy enforcement
	- Consider WAN complication #1 conflicting home institution apps…

#### Key components of a specific Forti NGFW instance

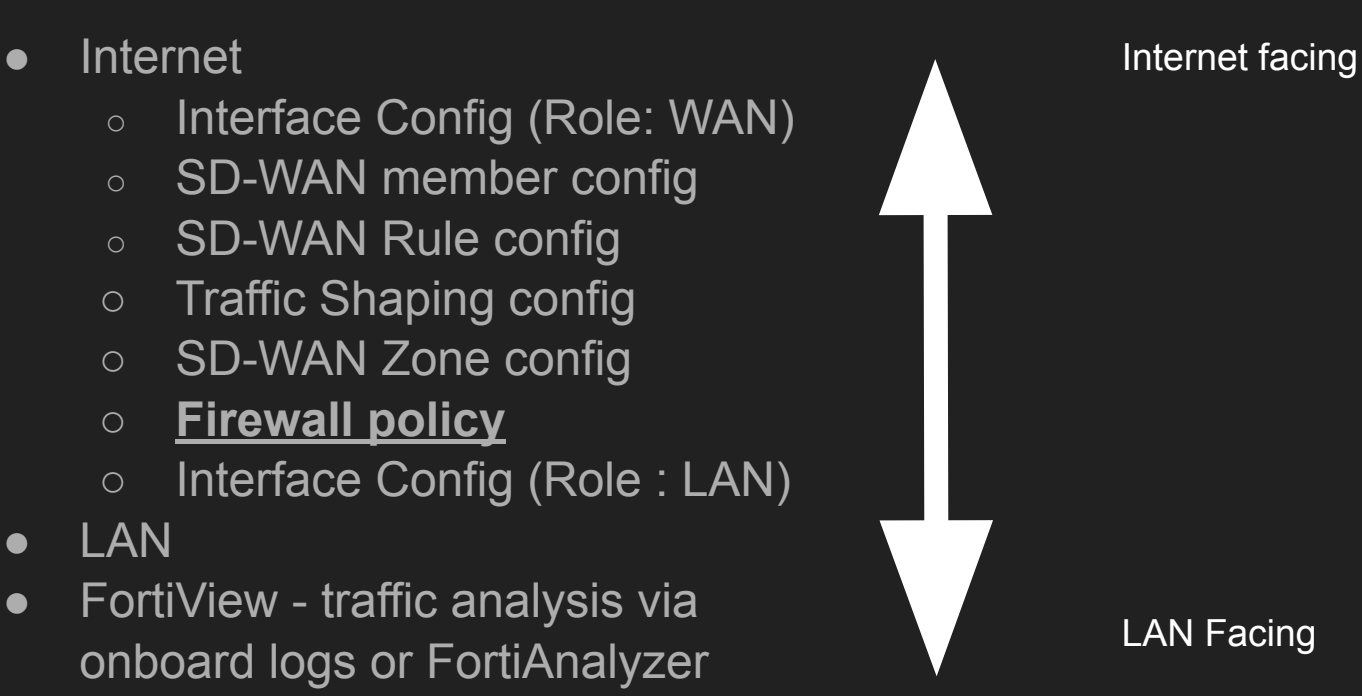
## Step 1: LAN interfaces / NAC

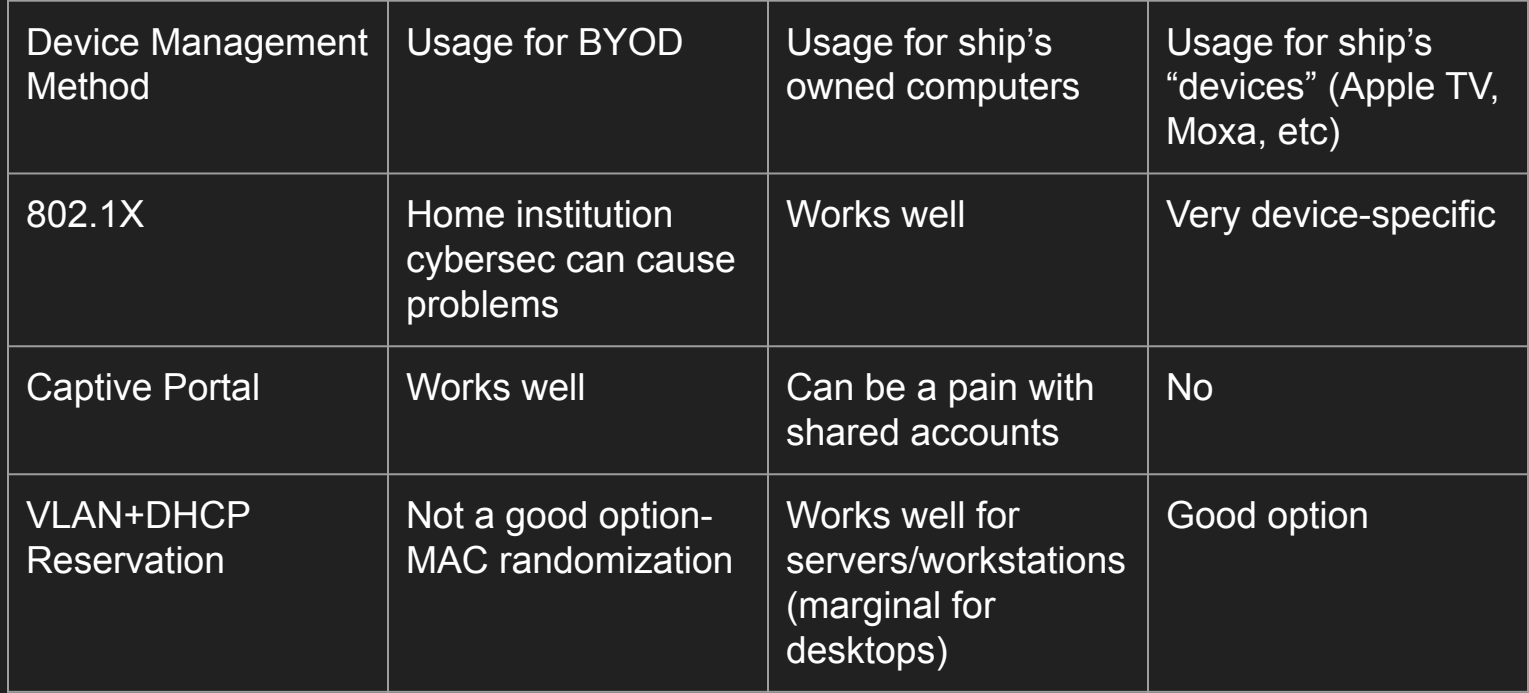

## Firewall Policy

- This is VERY heavily used to configure core parts of the Forti
- Source + Destination -> can insert Address Groups, Firewall User groups here, helps to avoid tons of duplicate config
- SSL inspection configured here
- App Control/AntiVirus/IPS enabled here
- Log Allowed Traffic -> All Sessions
	- Prerequisite for WAN usage monitoring via FortiView
- Provides accounting of usage for "groups" of traffic flow

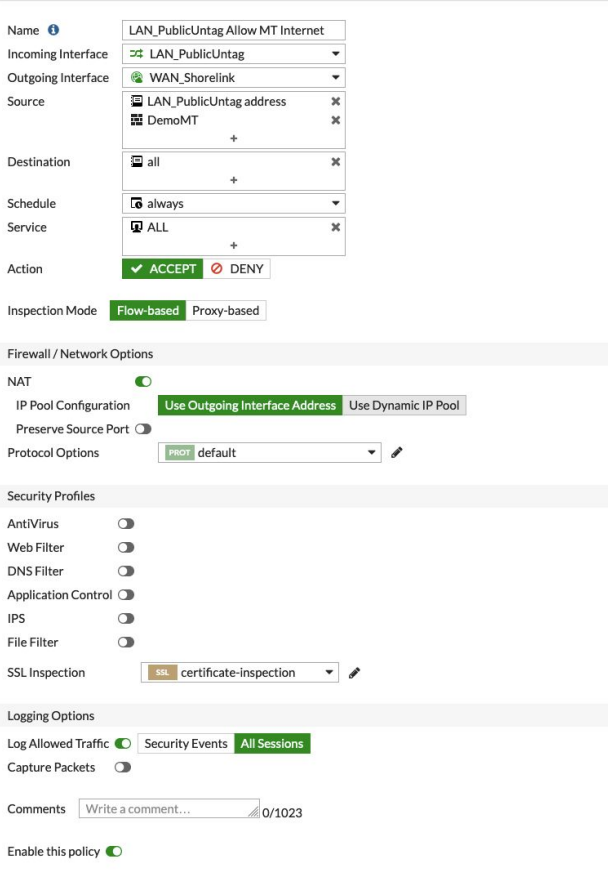

# Traffic Shaping

- This particular segment was taken by one of the data engineers adding a temp policy to prioritize ASV uploads
- Uploads -> Traffic Shaping Policy, tied to interface
- Downloads -> Shared reverse shapers (limitation of ship-only topology)

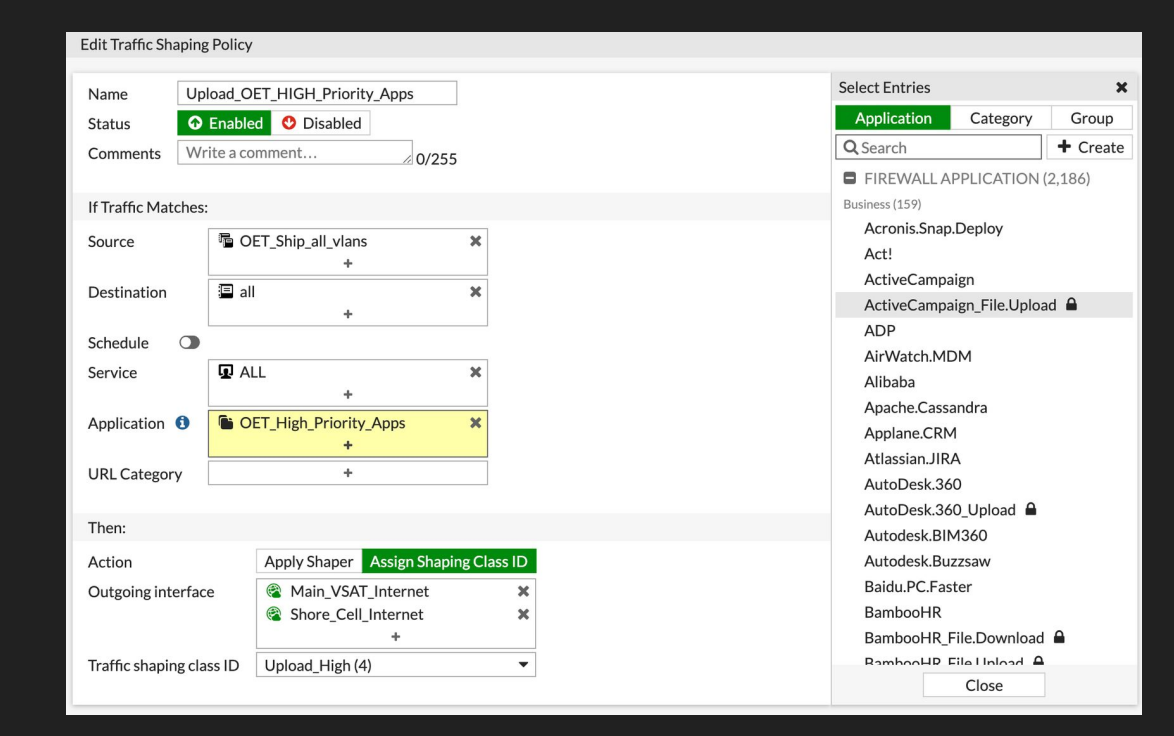

## FortiView

Really needs to have BYOD devices auth through FW

**Theoretically** supports hostname lookup - this doesn't work well

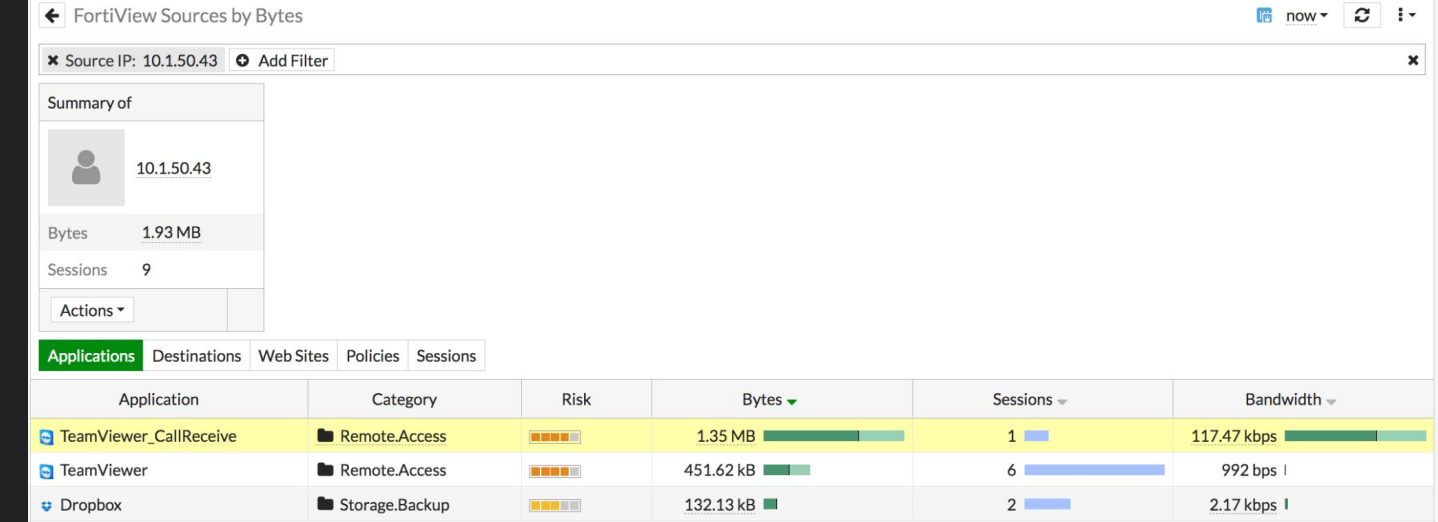

#### Hostname resolution rarely resolves in real time

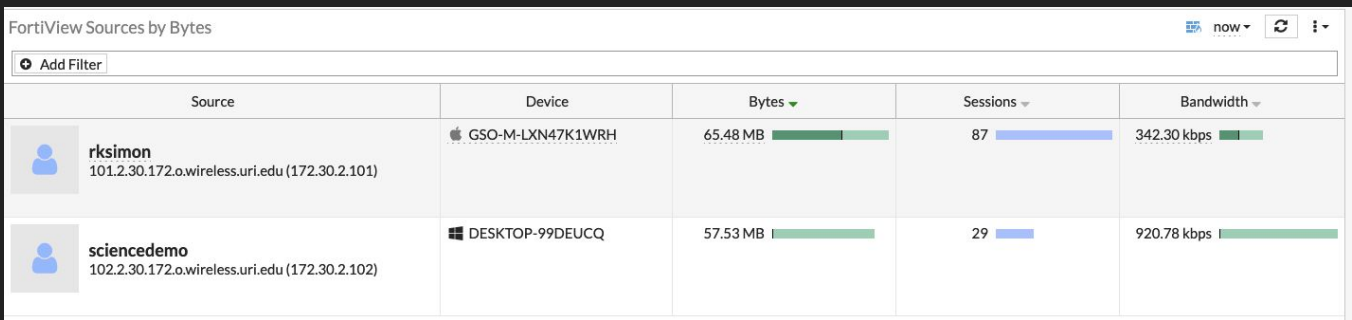

Example - device has L2 connection/DHCP/Captive Portal through Forti

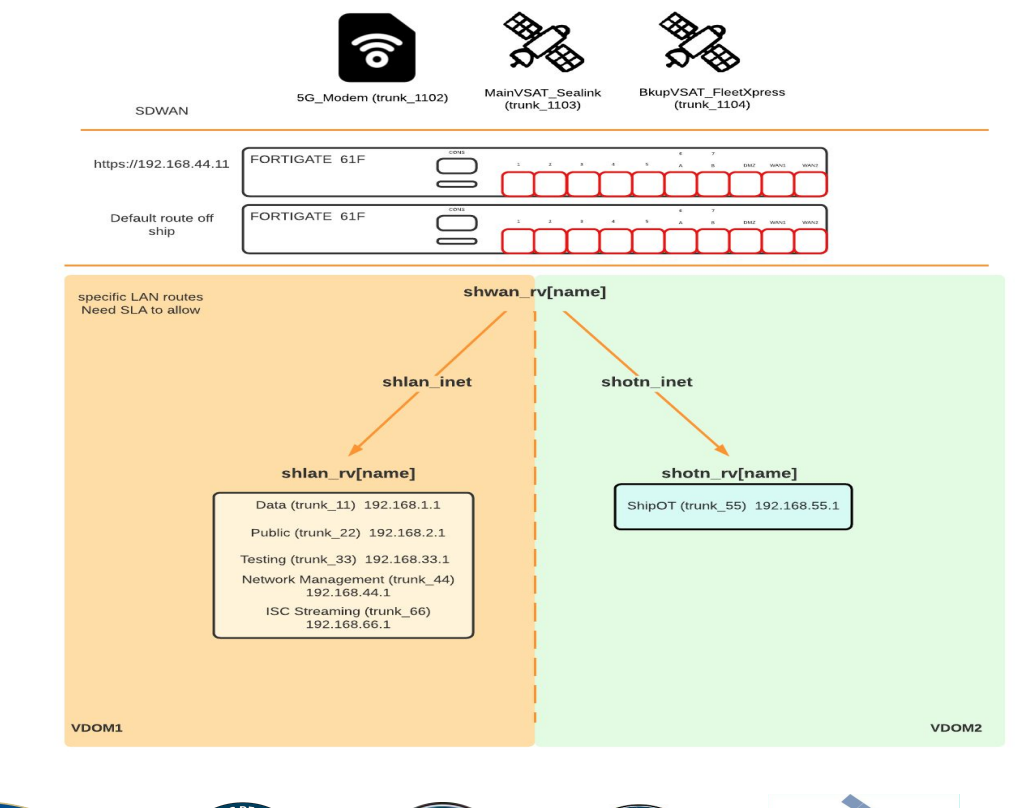

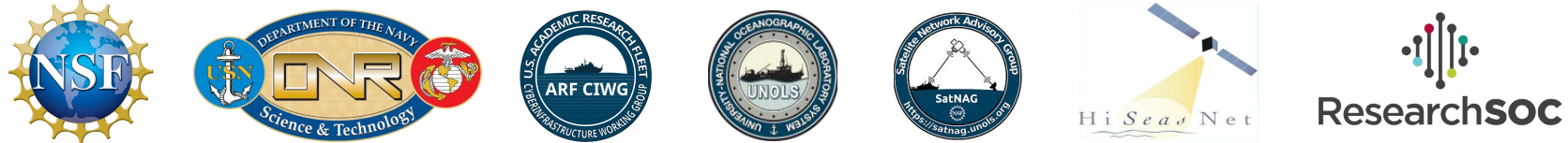